## Dreitafelprojektion *(Three-view projection)*

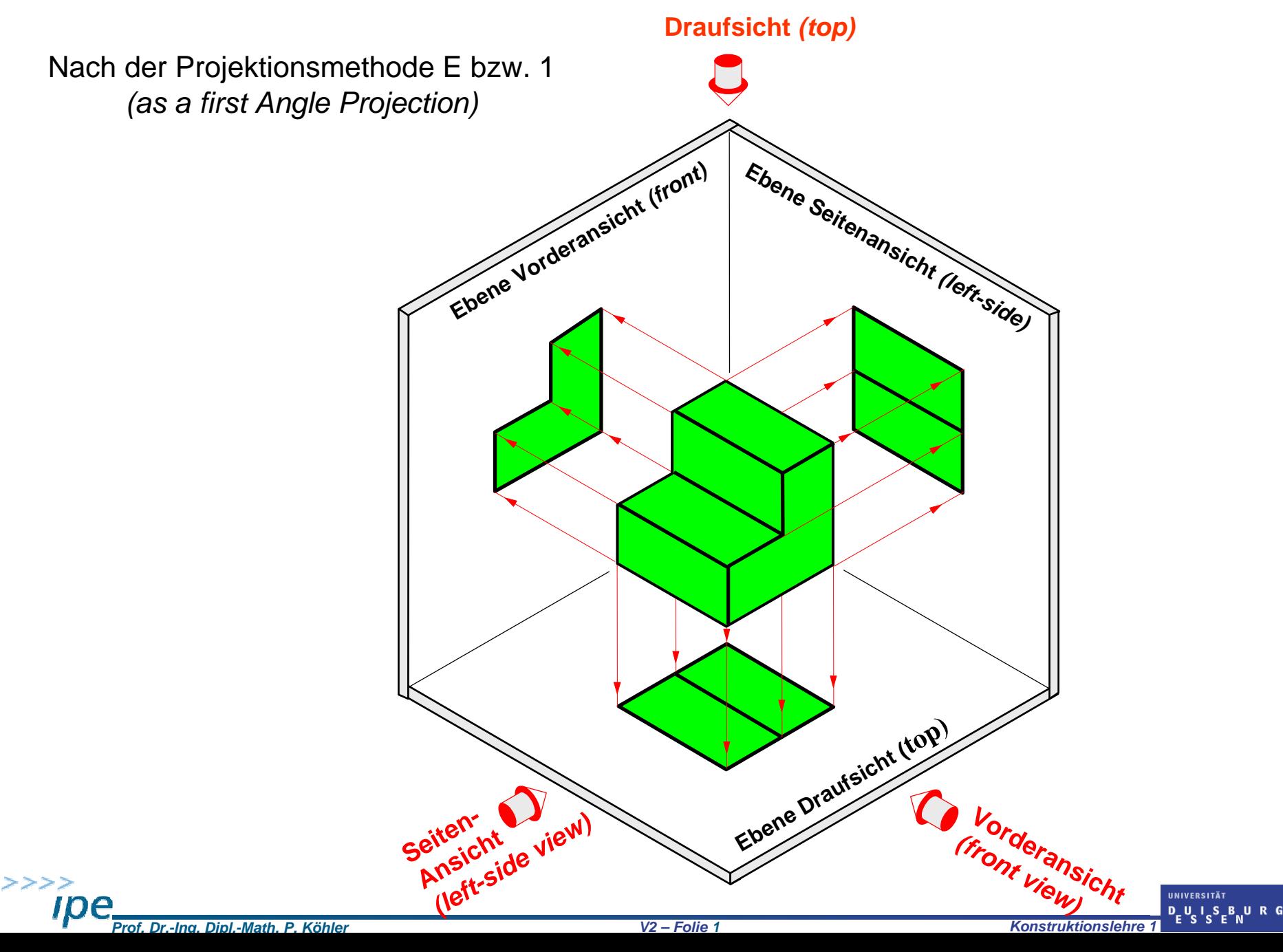

# Dreitafelprojektion *(Three-view projection)*

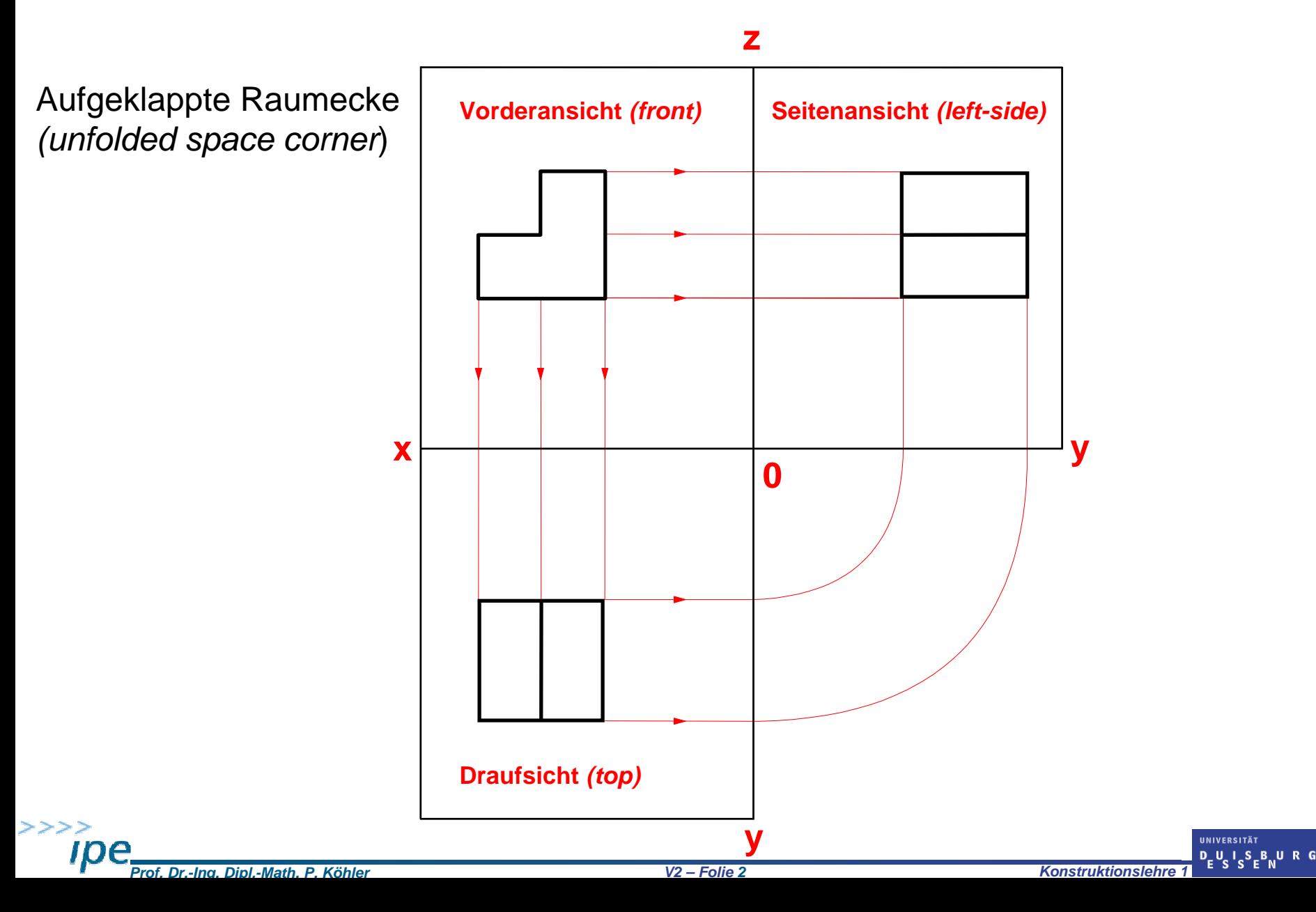

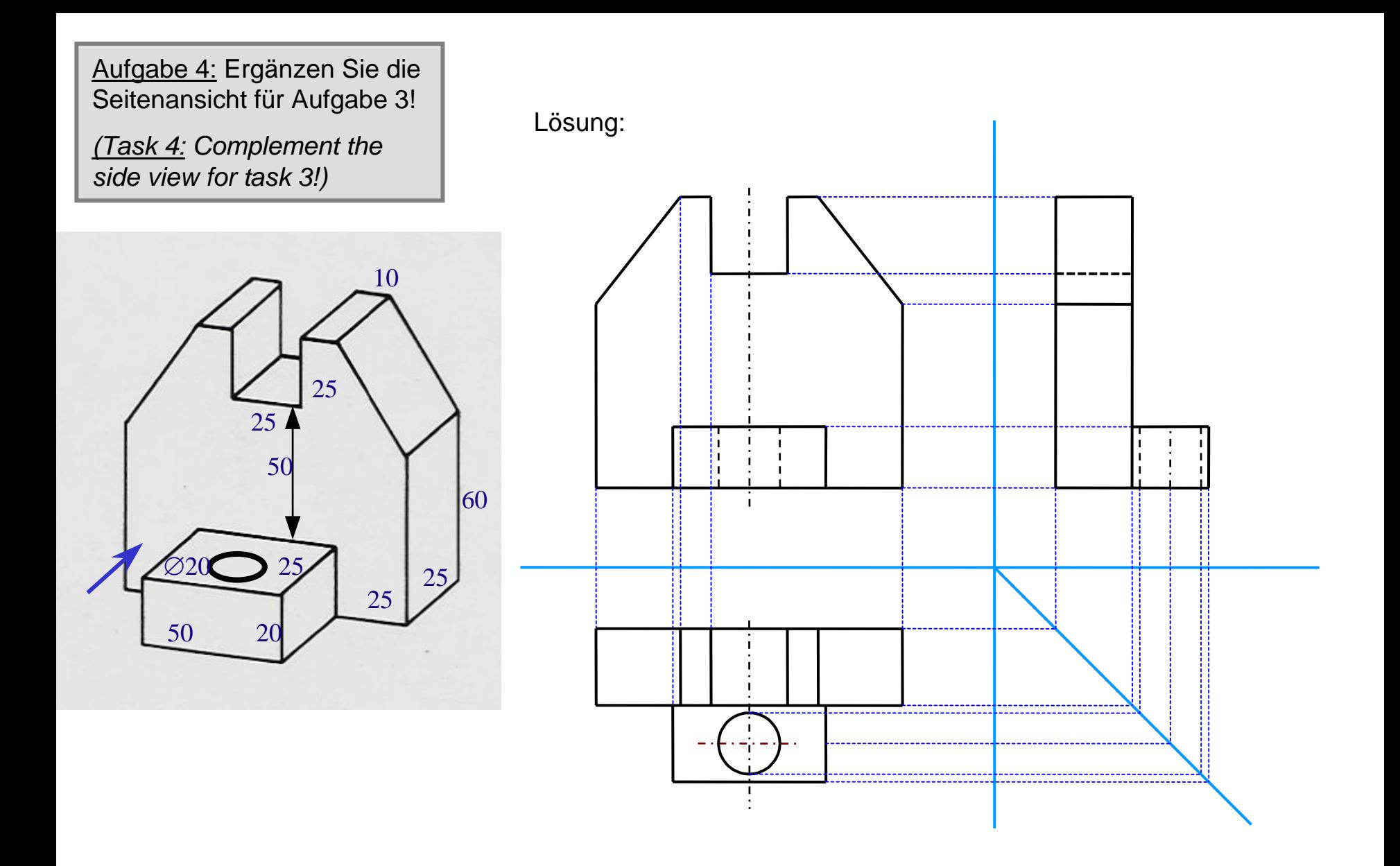

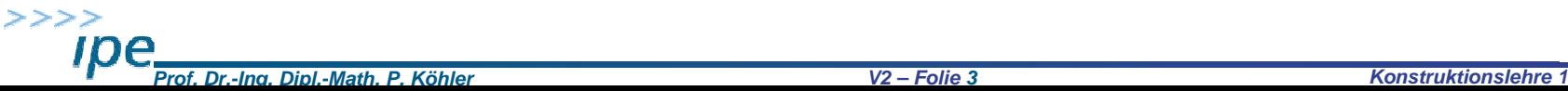

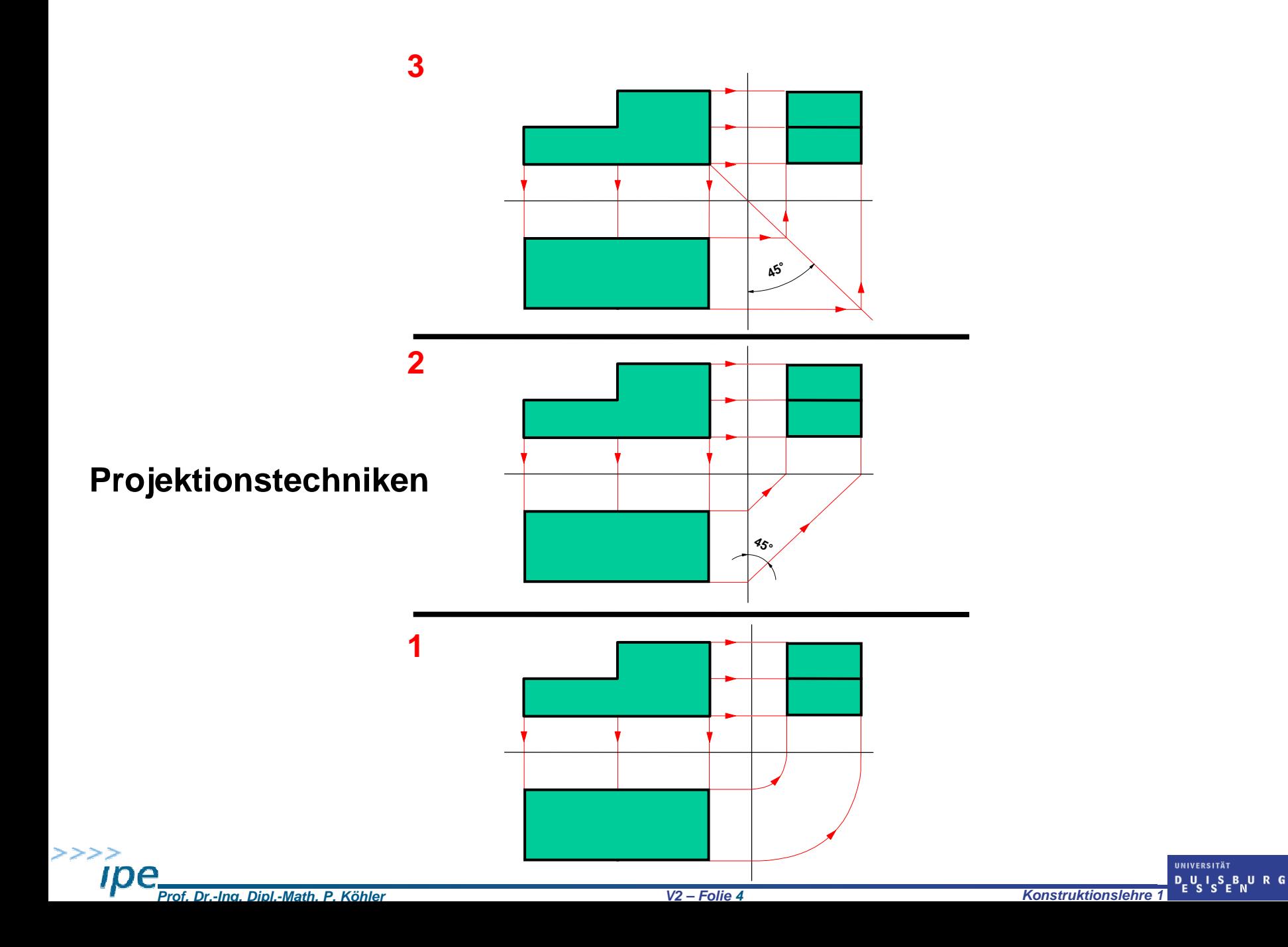

Wo liegt die Bohrung in der Draufsicht? *Where ist the hole in the top view?Prof. Dr.-Ing. Dipl.-Math. P. Köhler V2 – Folie 5 Konstruktionslehre 1* **UNIVERSITÄT**  $D_F U_S I_S S_F B_N U R G$ 

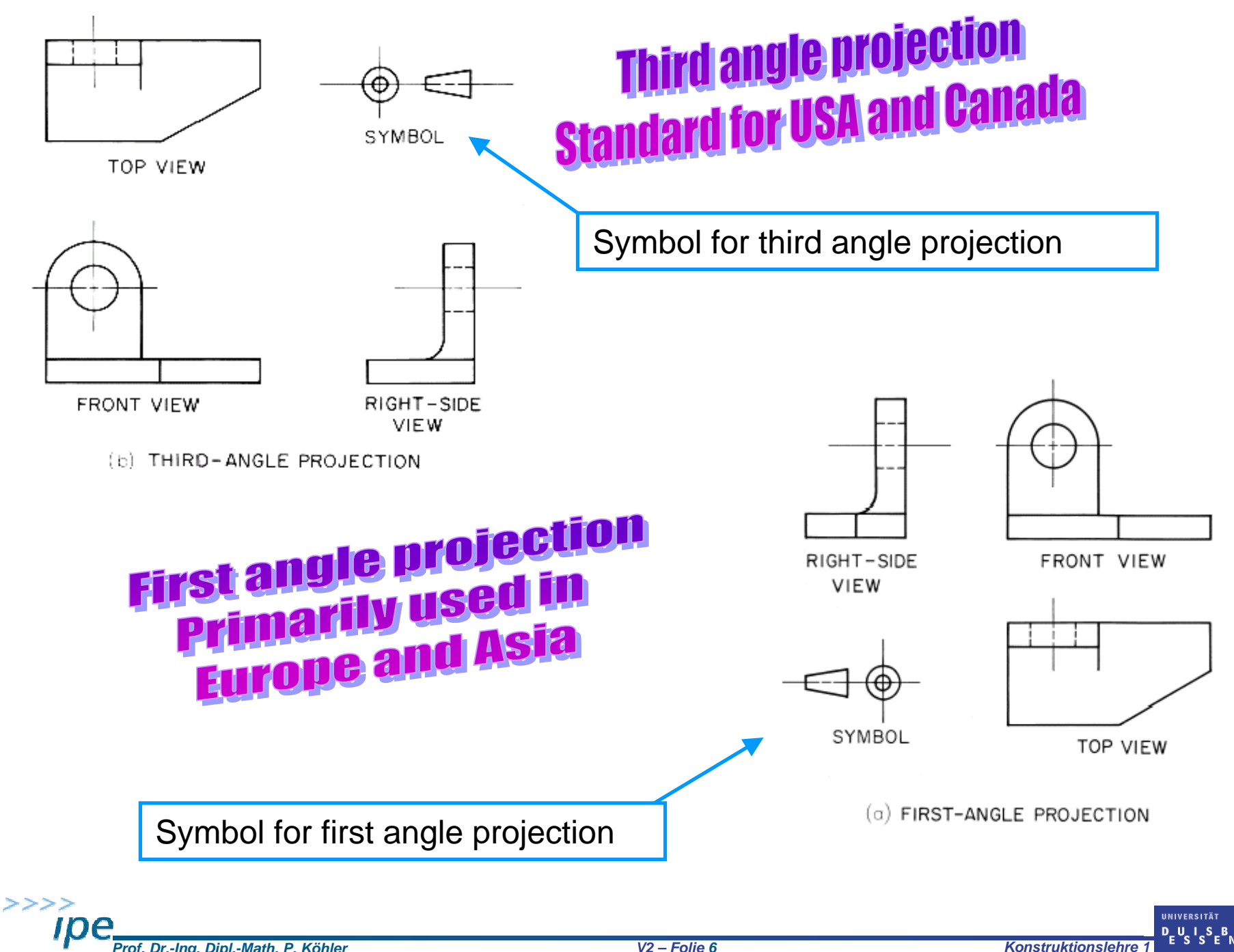

# Dreitafelprojektion *(Three-view projection)*

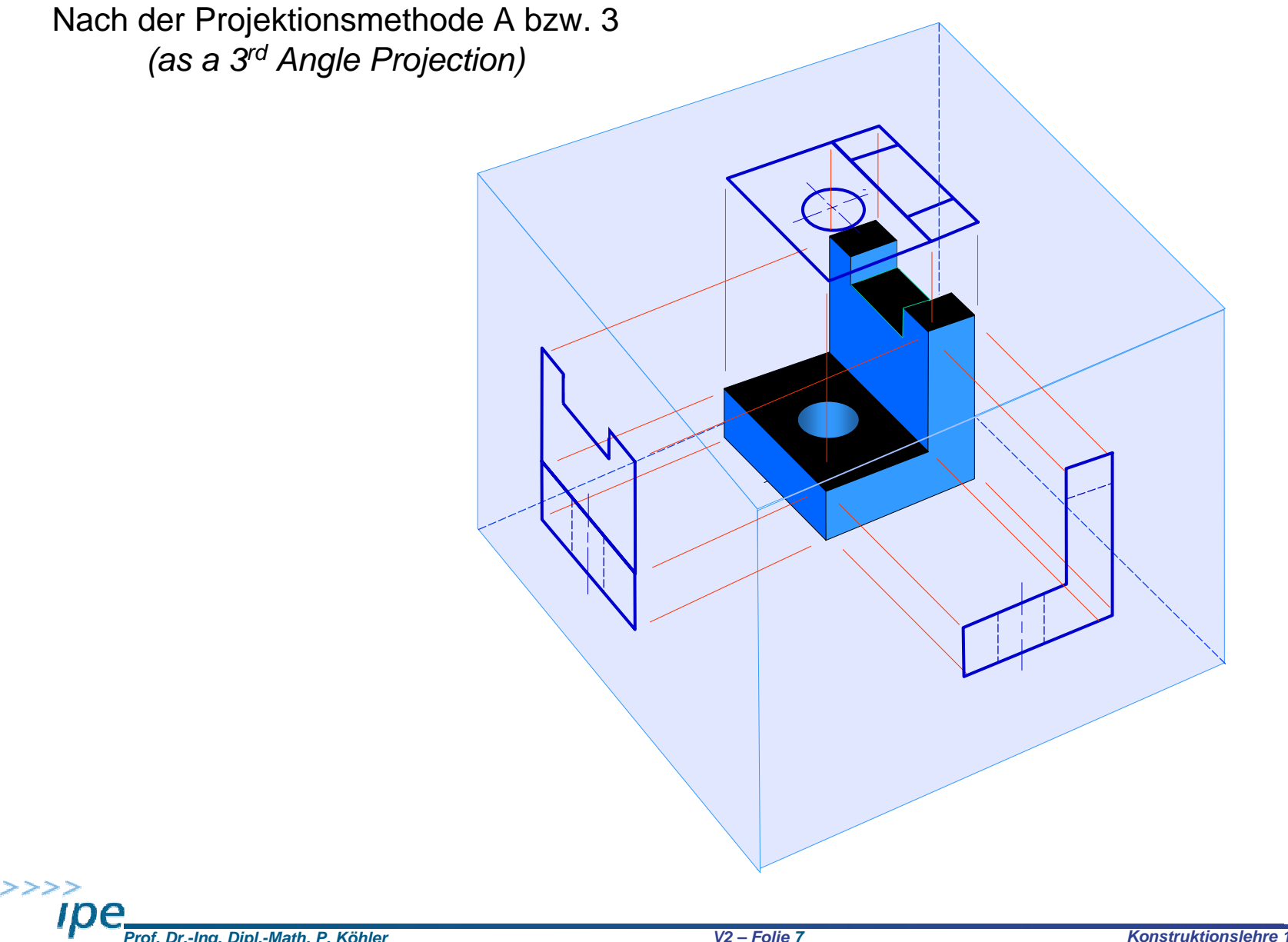

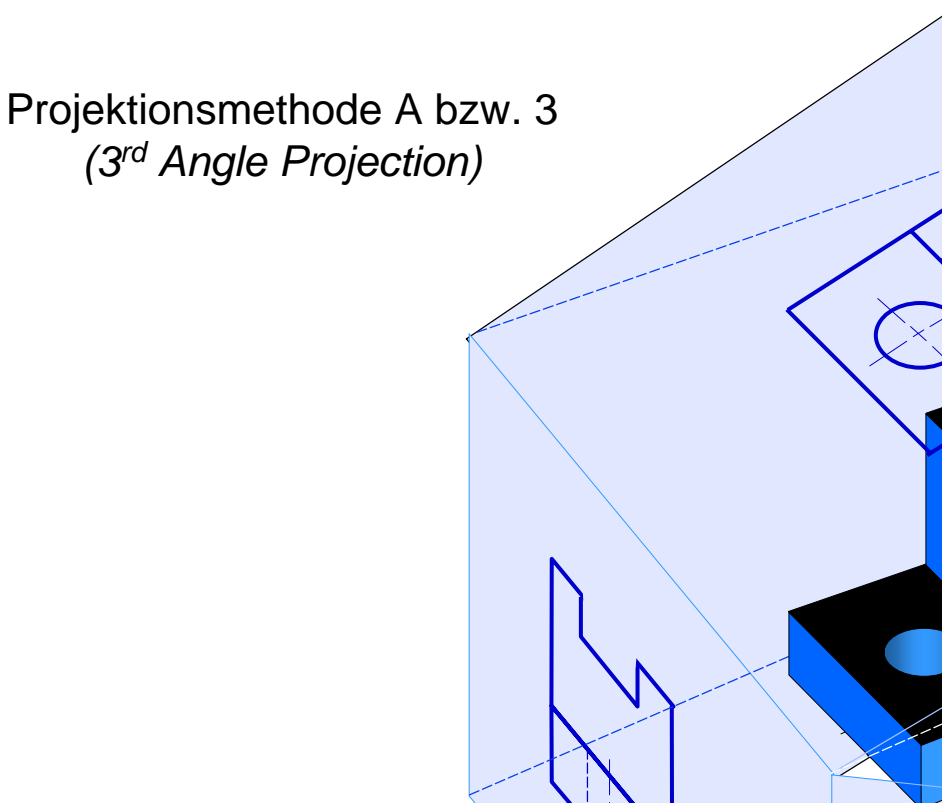

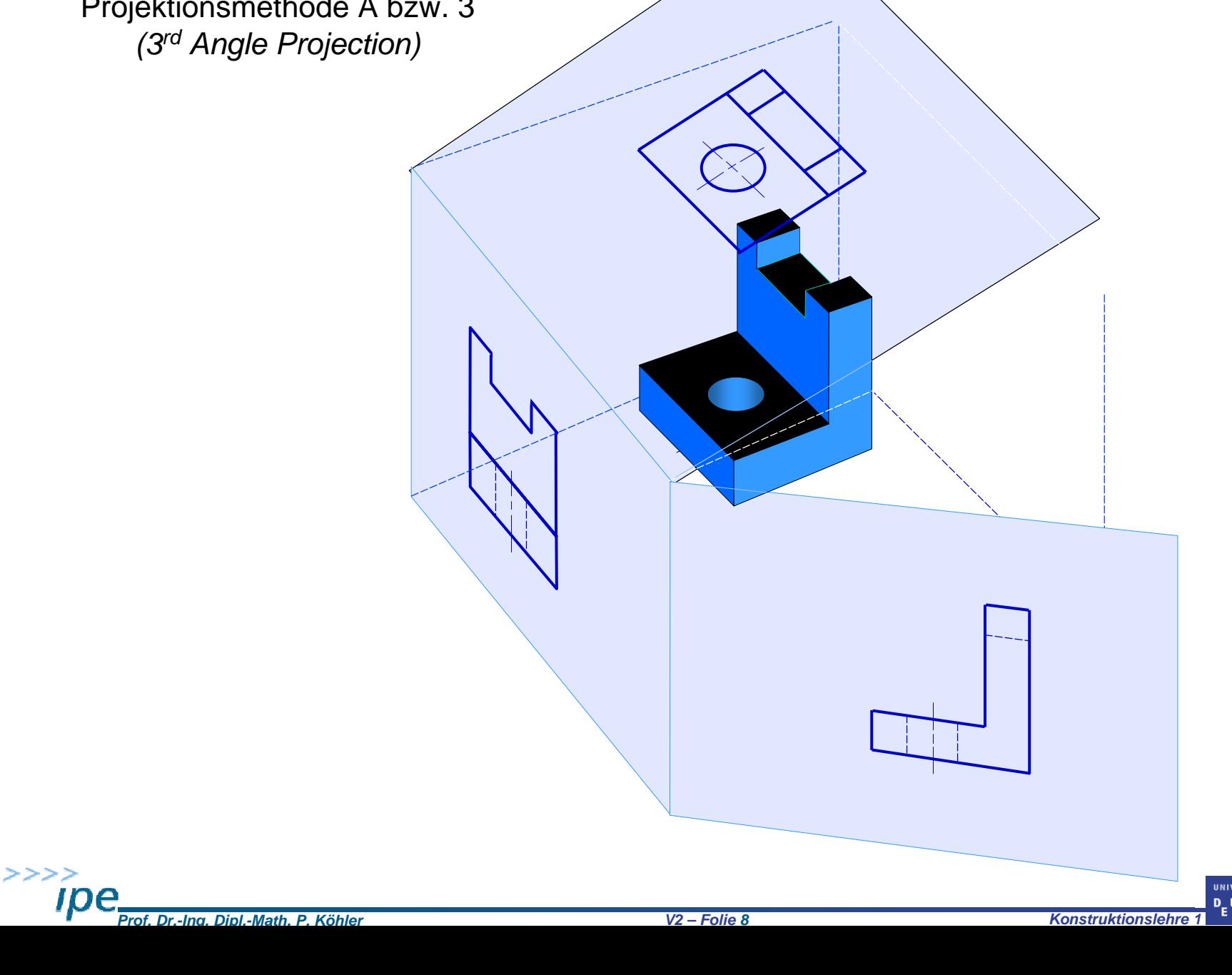

UNIVERSITÄT  $D_{E}U_{S}I_{S}S_{E}B_{N}U$  R G

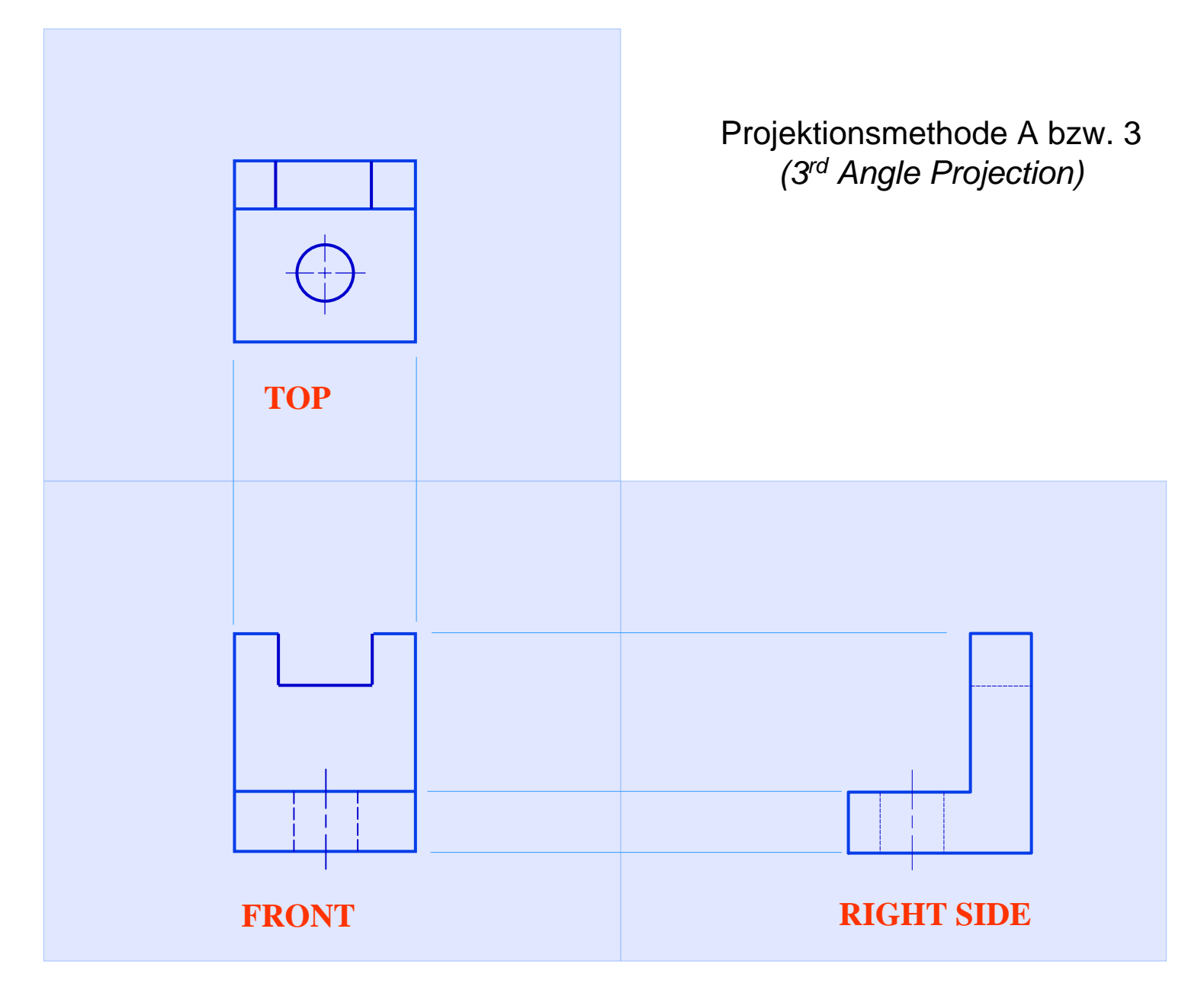

UNIVERSITÄT

### Sechs Grundansichten *(Six Principal Views):*

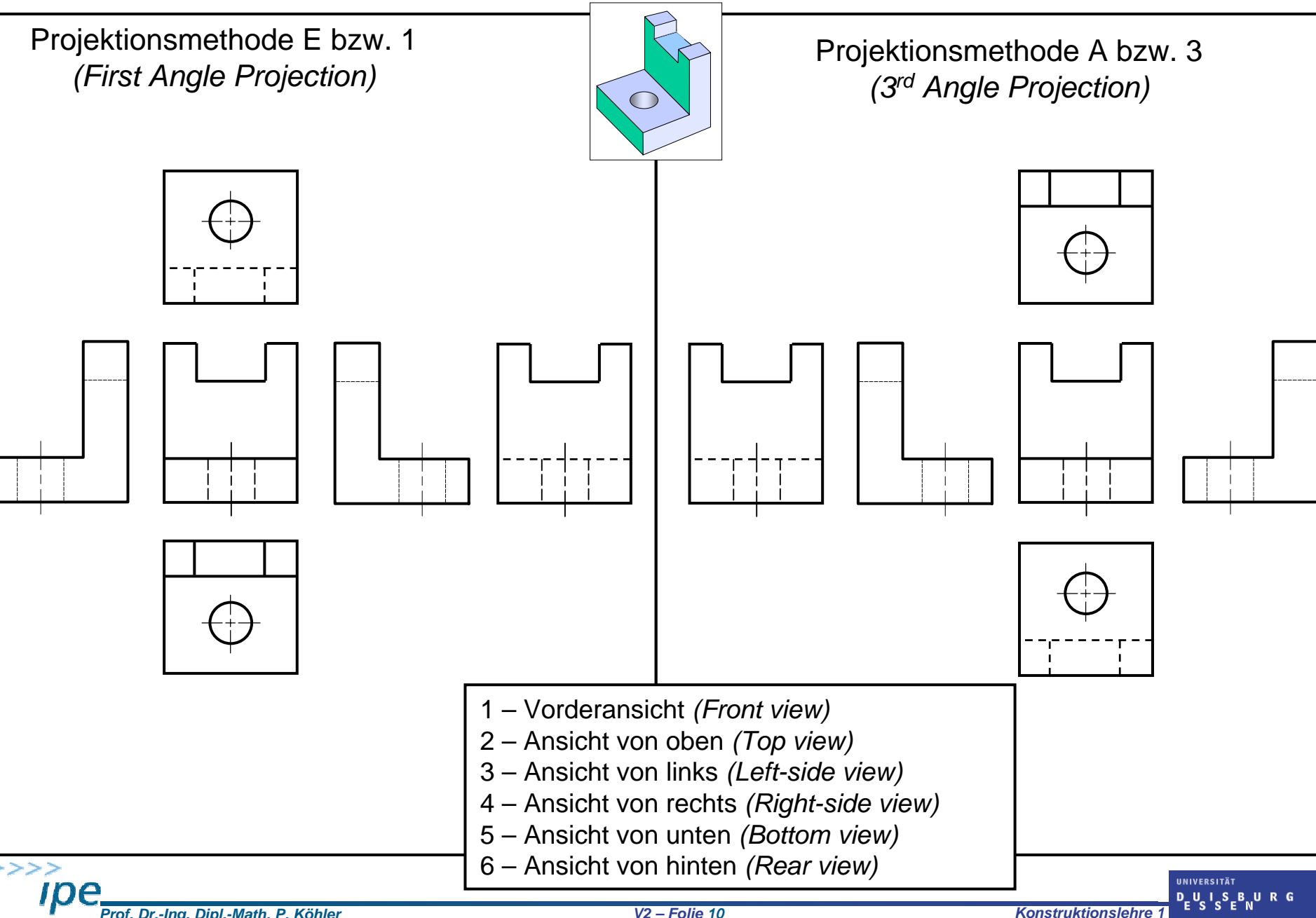

# Dreitafelprojektion *(Three-view projection)*

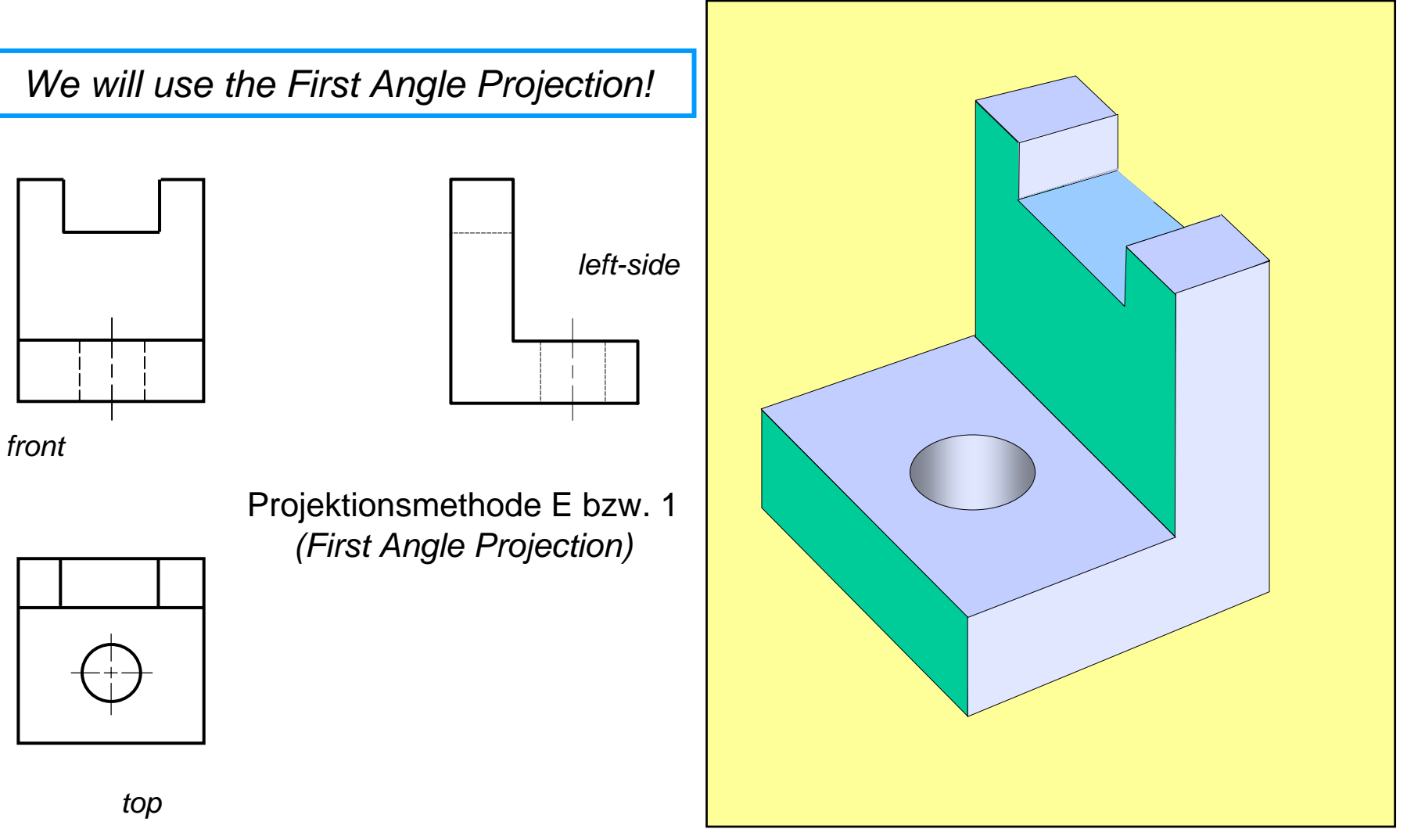

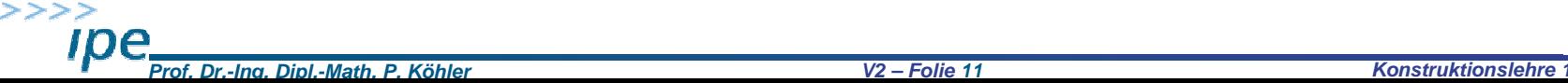

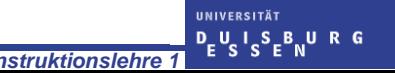

# Dreitafelprojektion *(Three-view projection)*

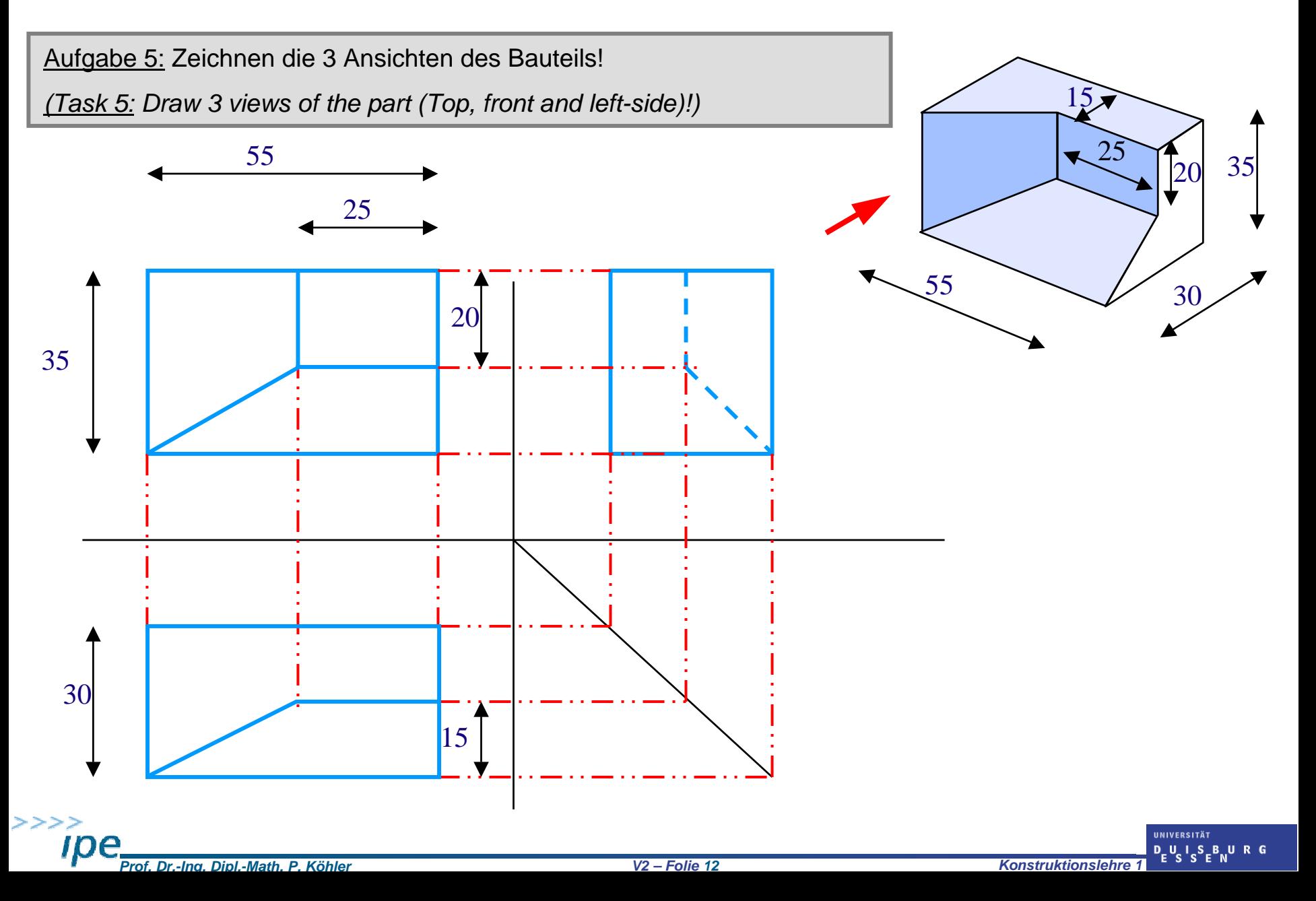

Aufgabe 6: Zeichnen Sie die 3 Ansichten der schräg geschnittenen Pyramiden!

*(Task 6: Draw the 3 views of a diagonally cut pyramids!)*

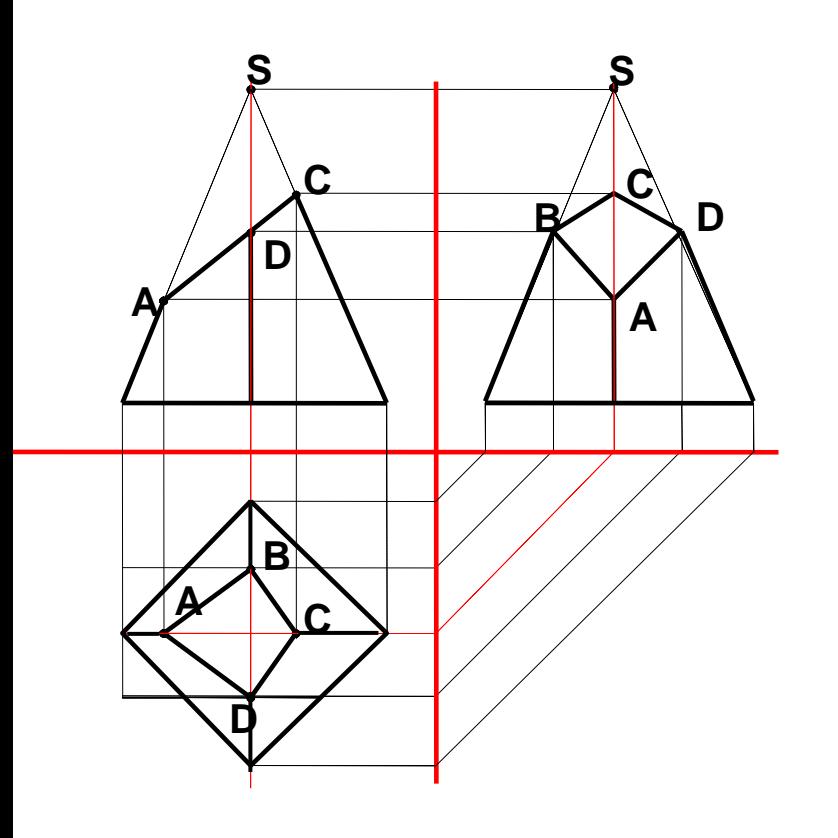

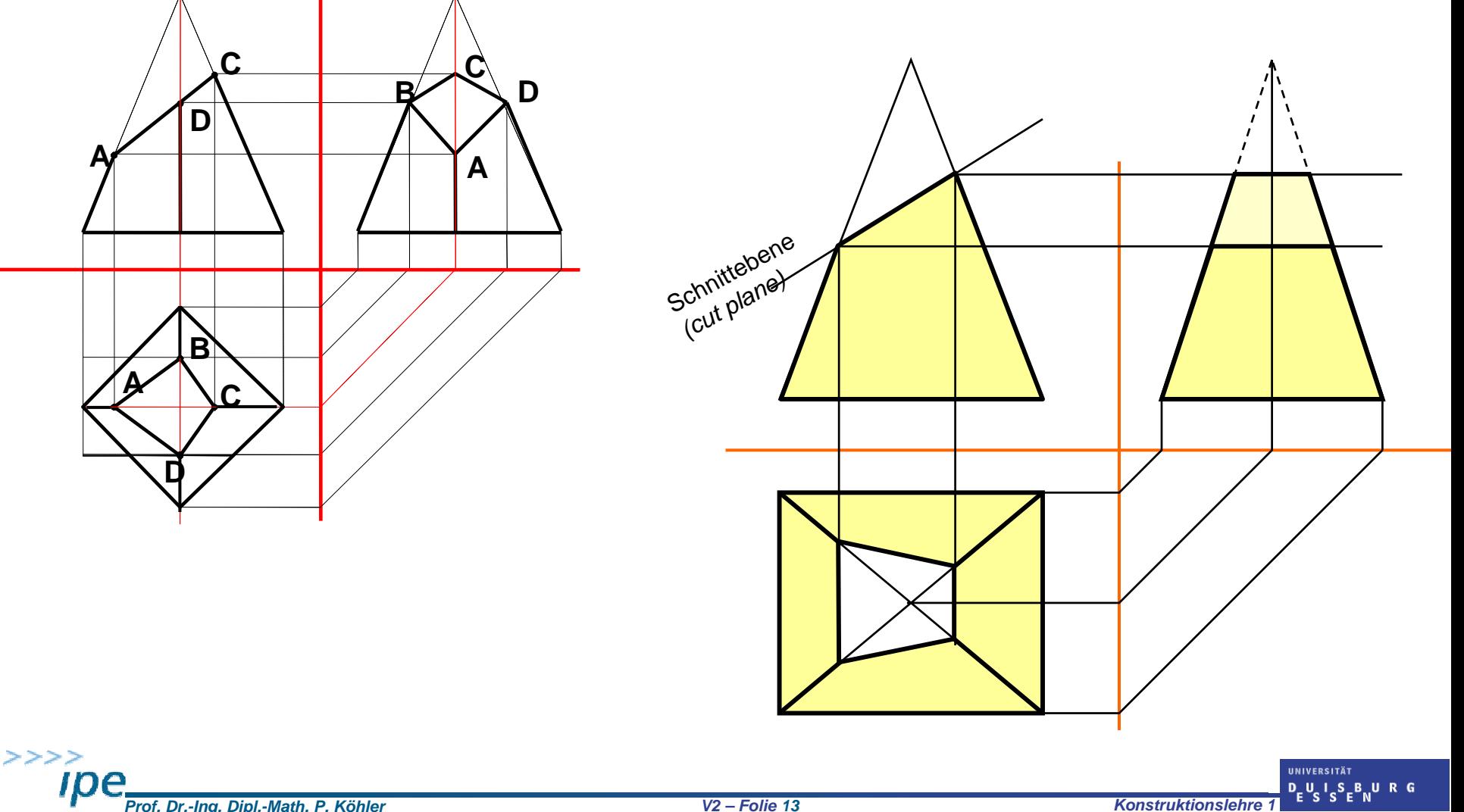

Aufgabe 7: Zeichnen die 3 Ansichten eines schräg geschnittenen Zylinders!

*(Task 7: Draw the 3 views of a diagonally cut cylinder!)*

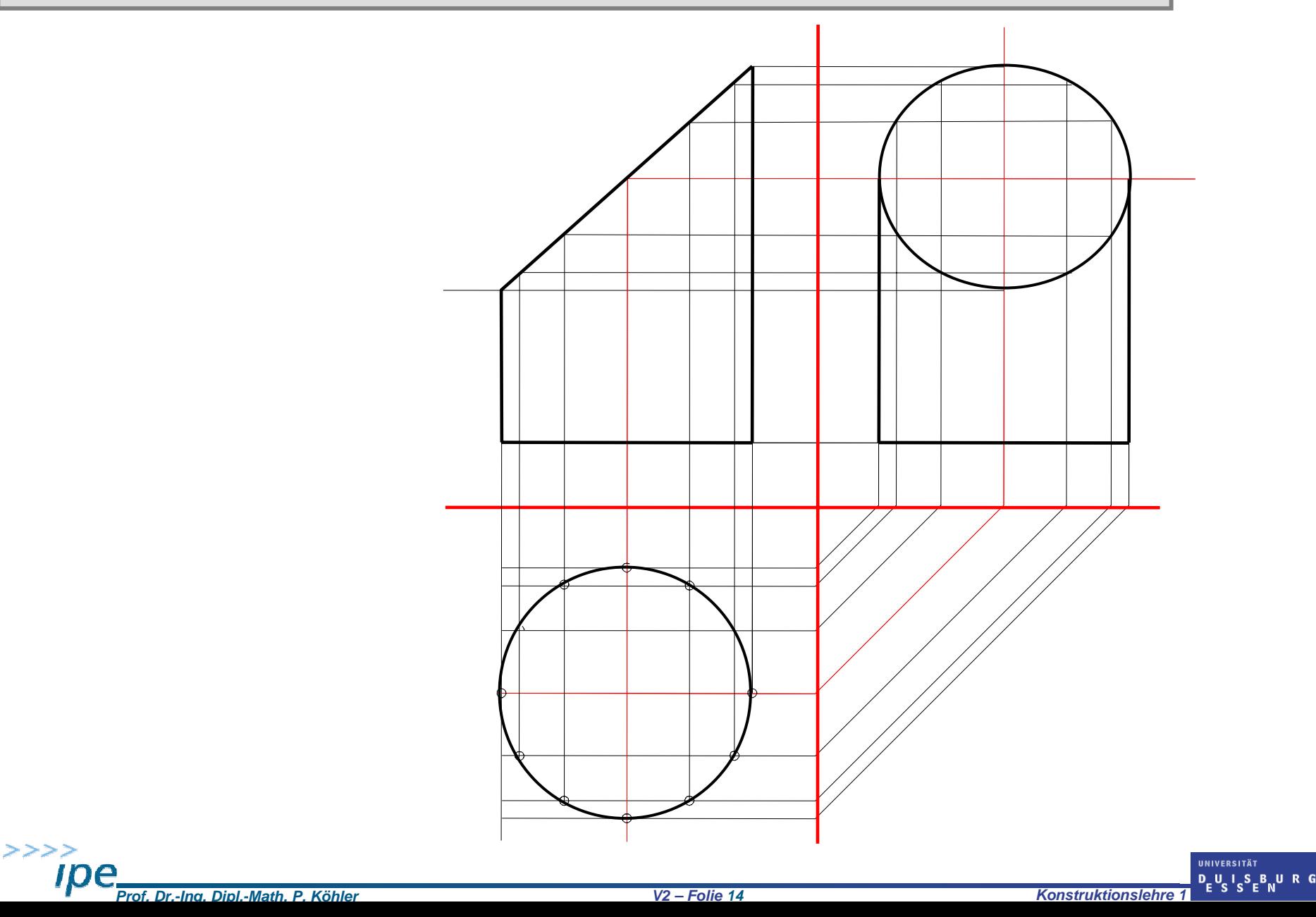

Aufgabe 8: Konstruktion der Seitenansicht eines geschnittenen Kegels!

*(Task 8: Draw the side view of a cut cone!*

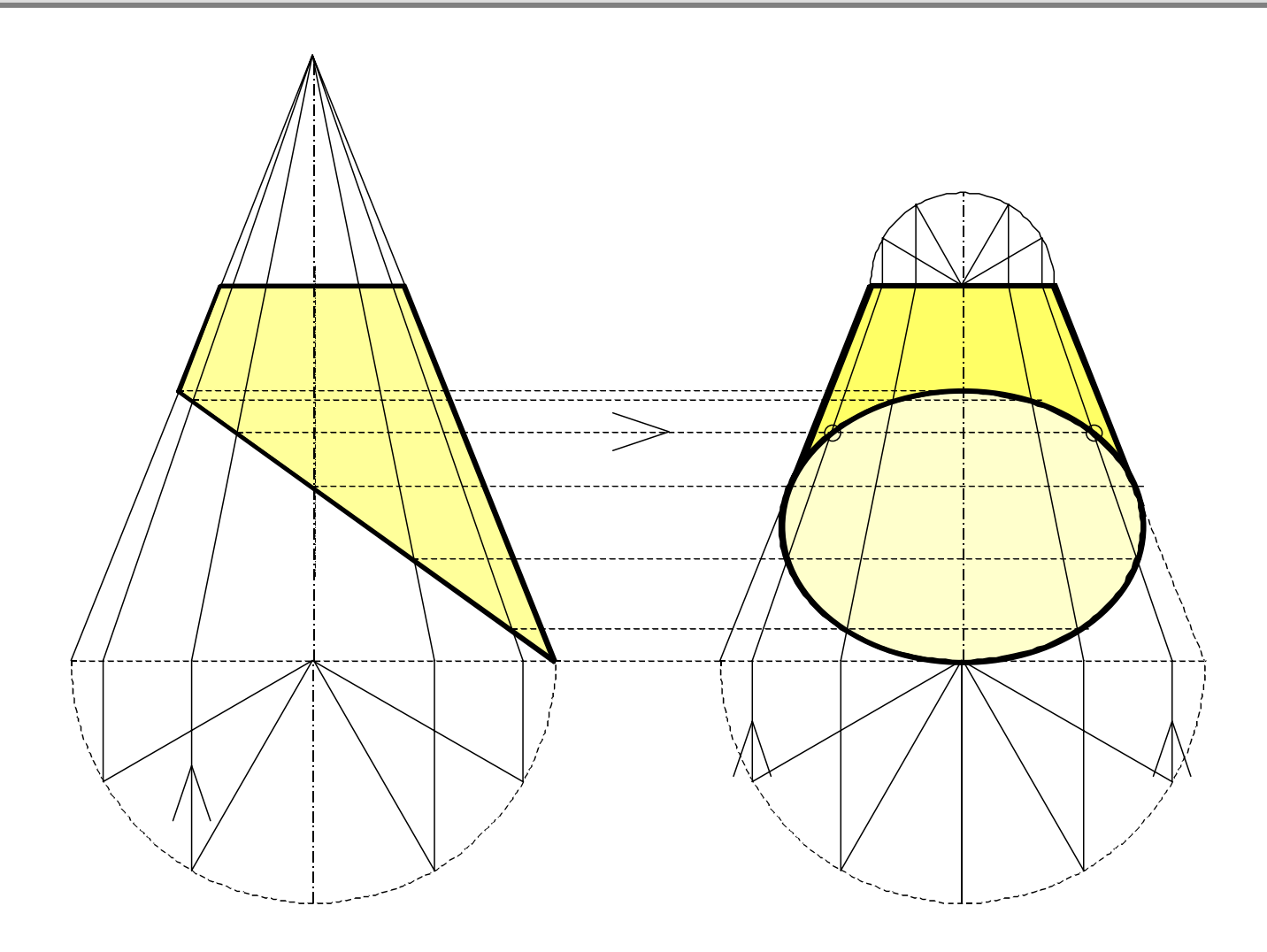

#### **→Durchdringung von Kegel und Ebene**

*(Penetration of cone and plane)*

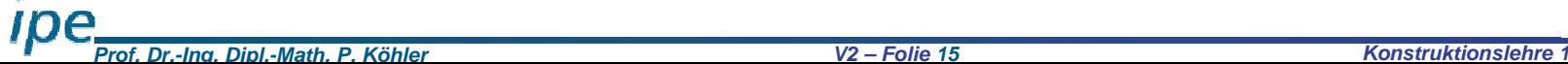

 $>>>>>$ 

# Konstruktionslehre 1

#### Gliederung

- 1.Einführung
- 2.Geometrische Grundlagen
- 2.1 Wiederholung geometrischer Grundkonstruktionen
- 2.2 Besondere "Punktmengen"
- 2.3 Projektionsarten
- 2.3.1 Überblick
- 2.3.2Axonometrische Projektionen
- 2.3.3Mehrtafelprojektionen

#### **2.4 Durchdringungen**

- 2.5Wahre Größen und Abwicklungen
- 2.6 Besondere Ansichten

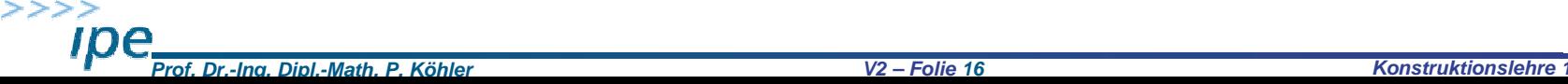

▸

**IINIVERSITÄ**  $D_U L_S_B$ 

# 2.4 Durchdringungen

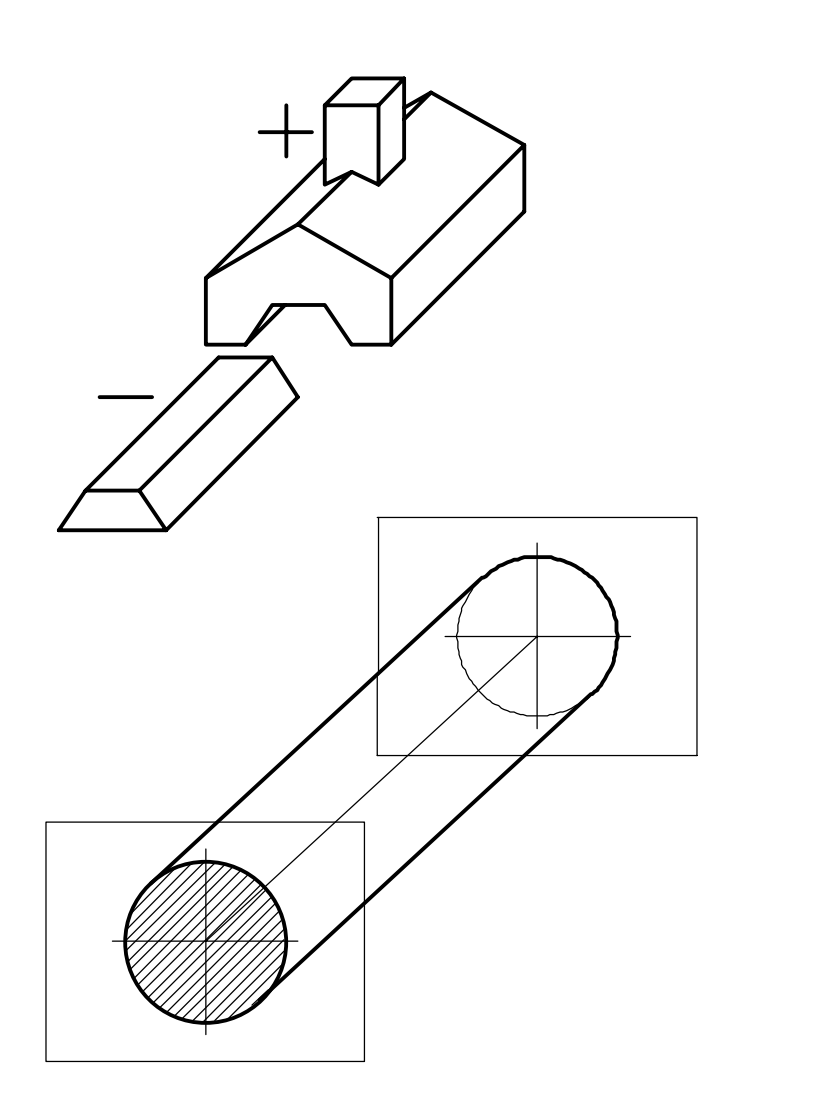

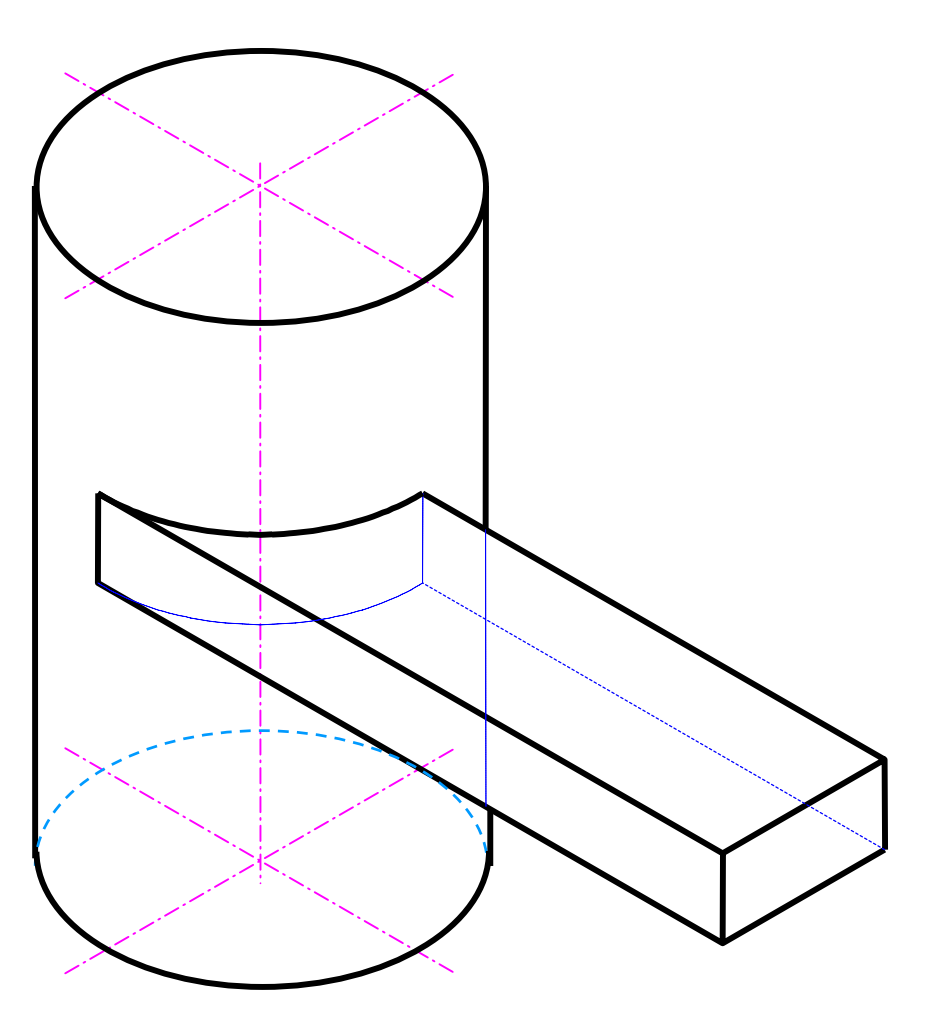

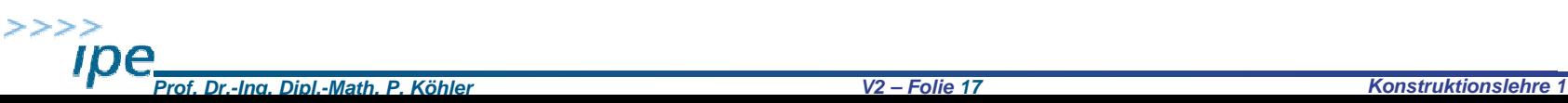

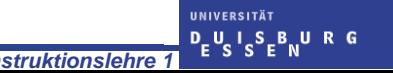

## Durchdringung ebenflächig begrenzter Körper

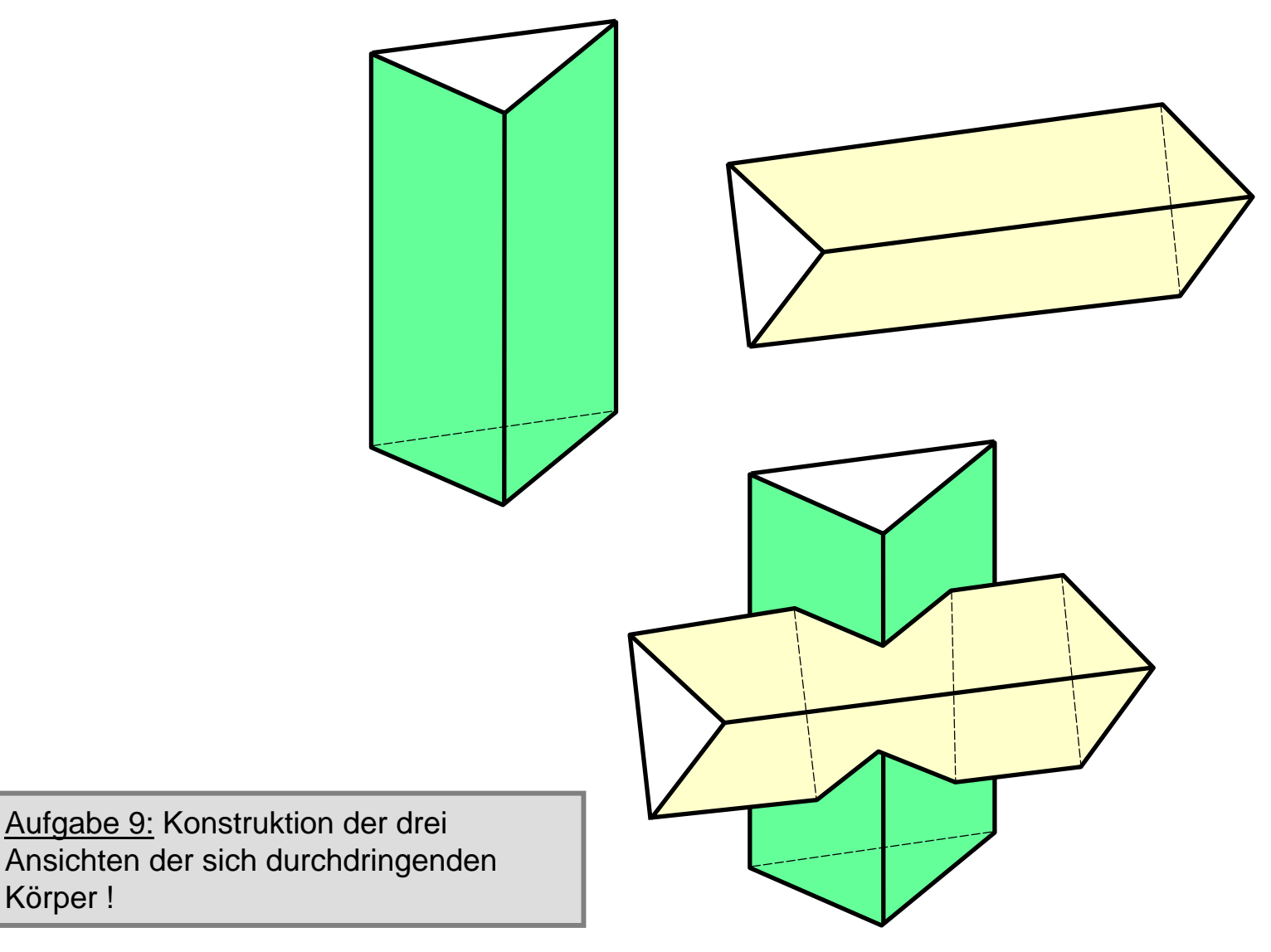

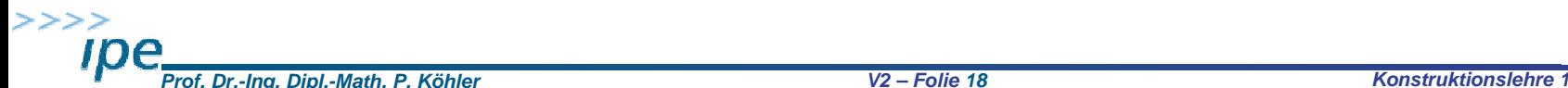

Körper !

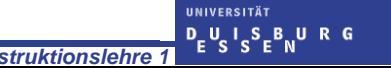

### Durchdringung ebenflächig begrenzter Körper

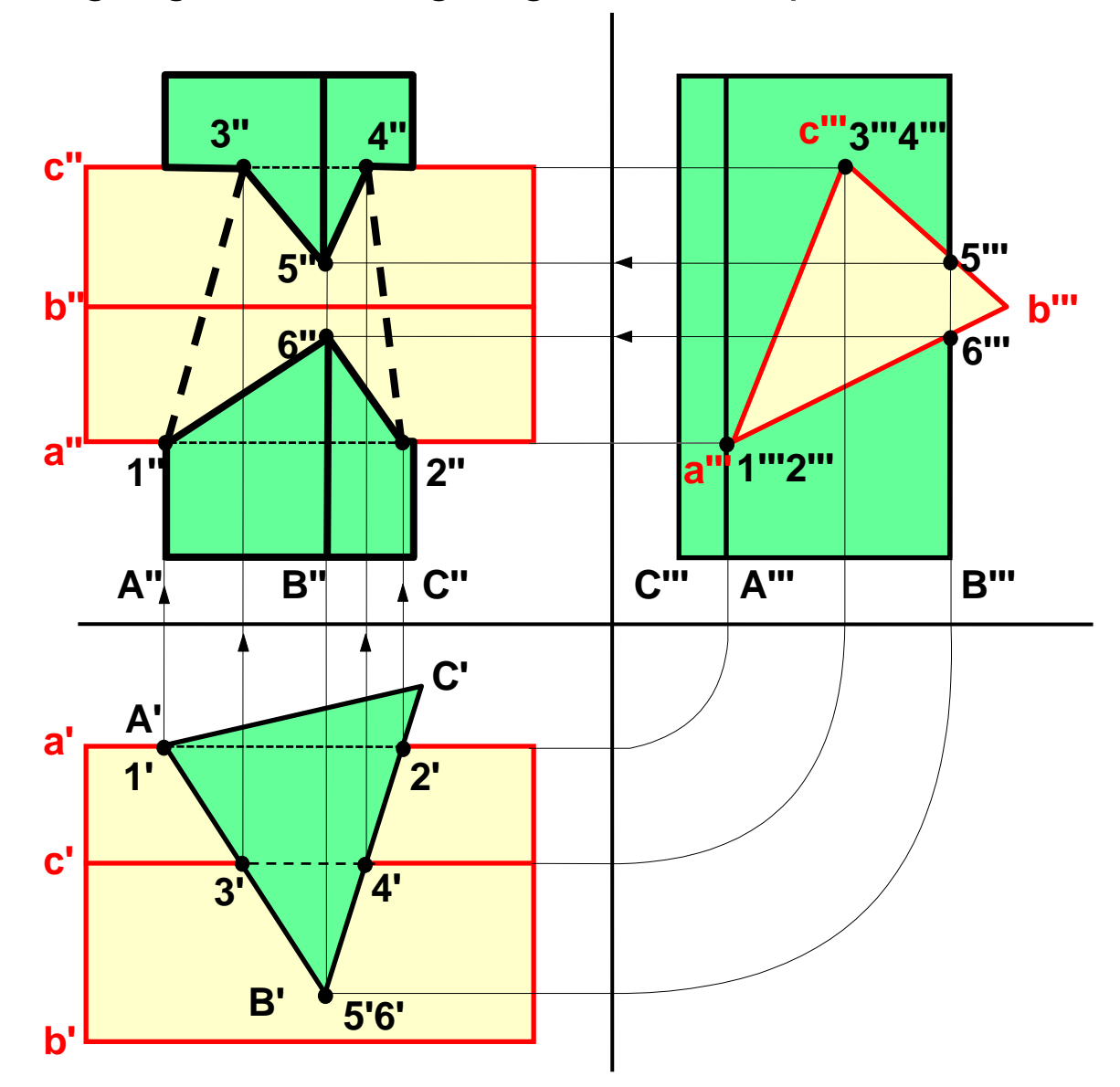

#### Hilfslinien- bzw. Mantellinienverfahren

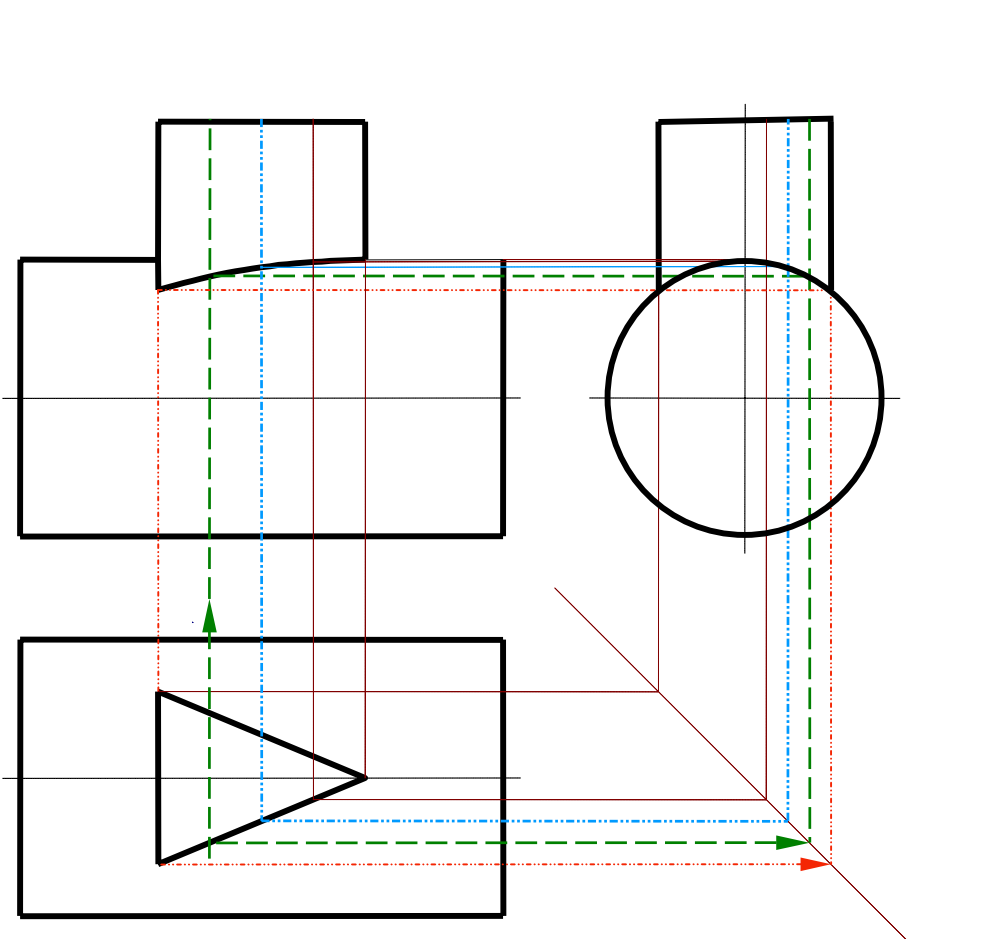

Variante 1: Hilfslinien auf dem Prisma

Variante 2: Hilfslinien auf dem Zylinder

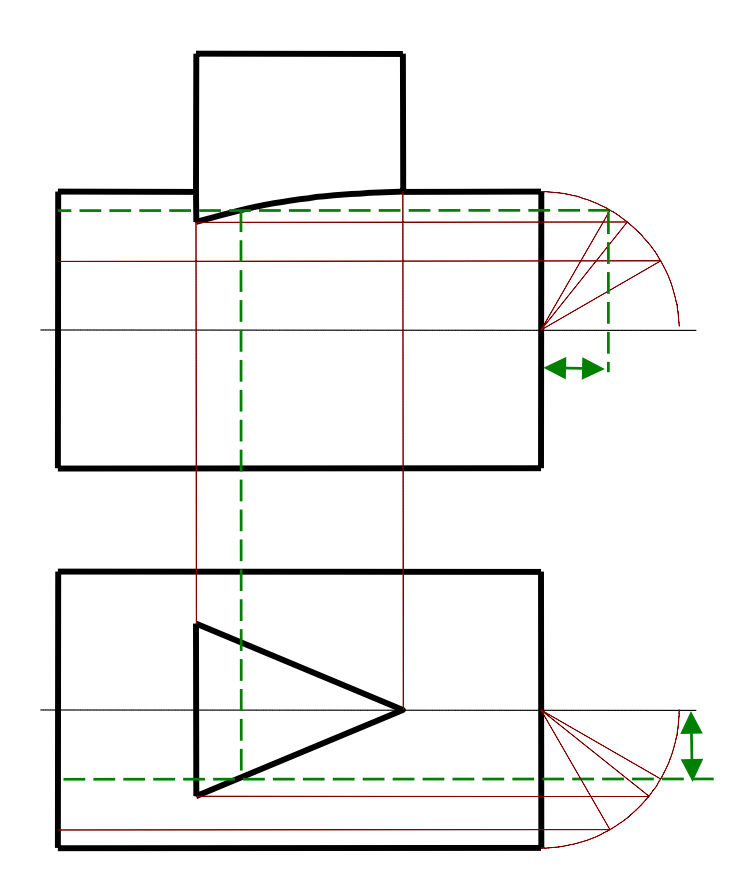

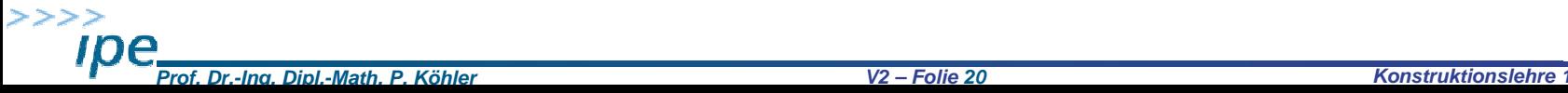

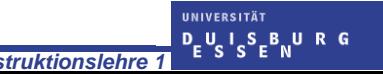

#### Hilfslinien- bzw. Mantellinienverfahren

Aufgabe 10: Ermittlung der Durchdringungskurve zweier Zylinder in der Hauptansicht!

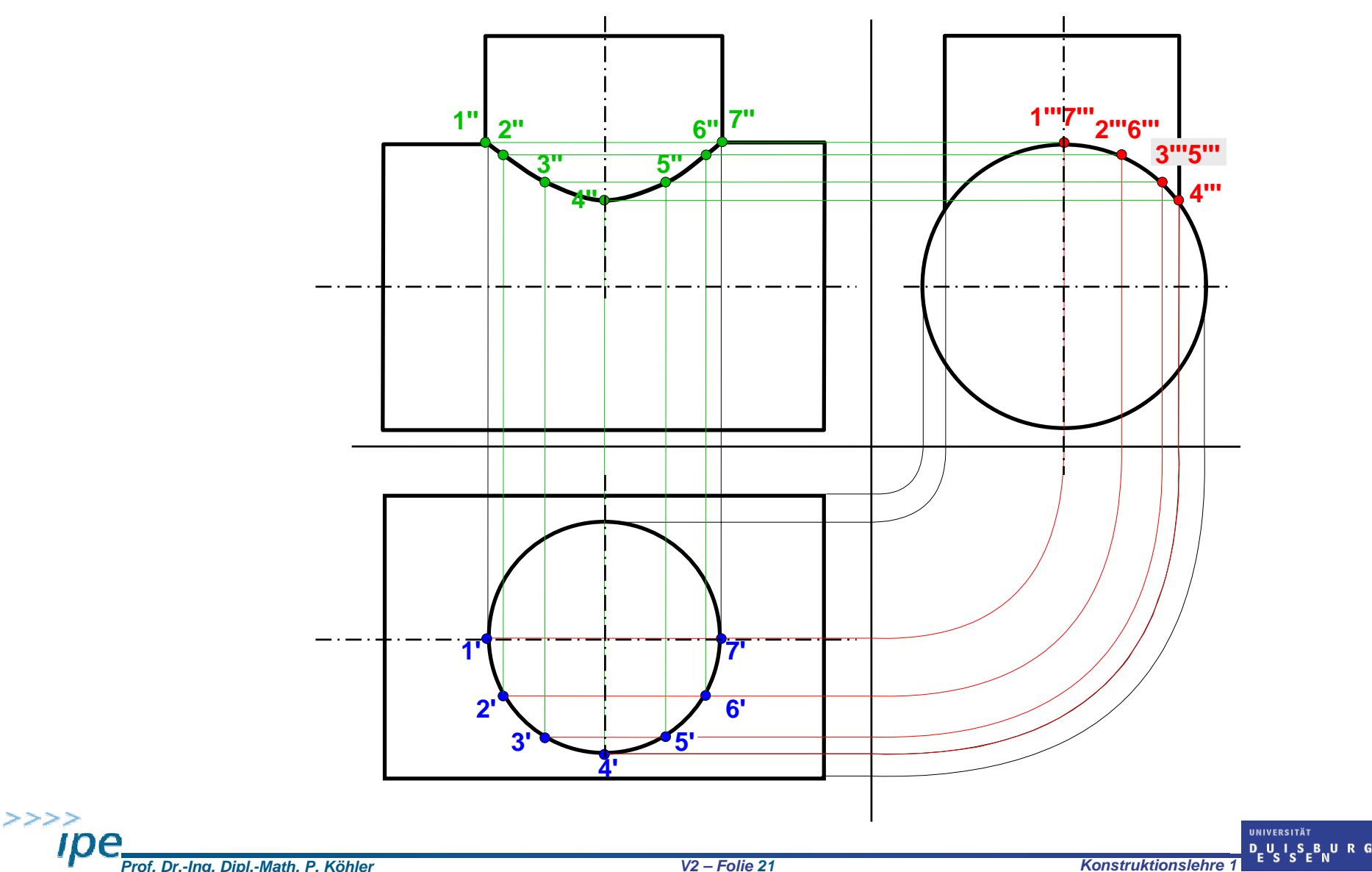

#### Schnittebenenverfahren

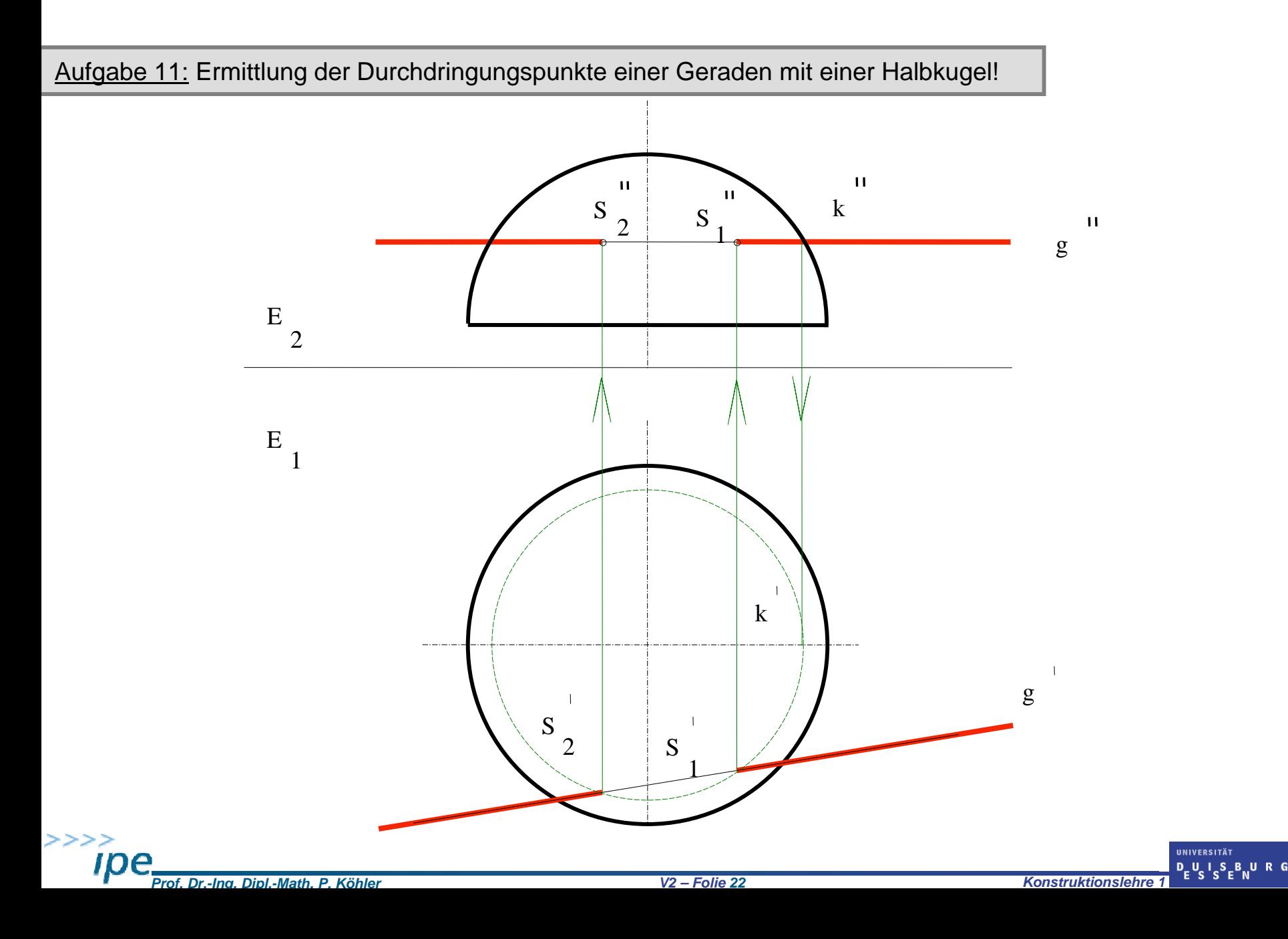

#### Schnittebenenverfahren

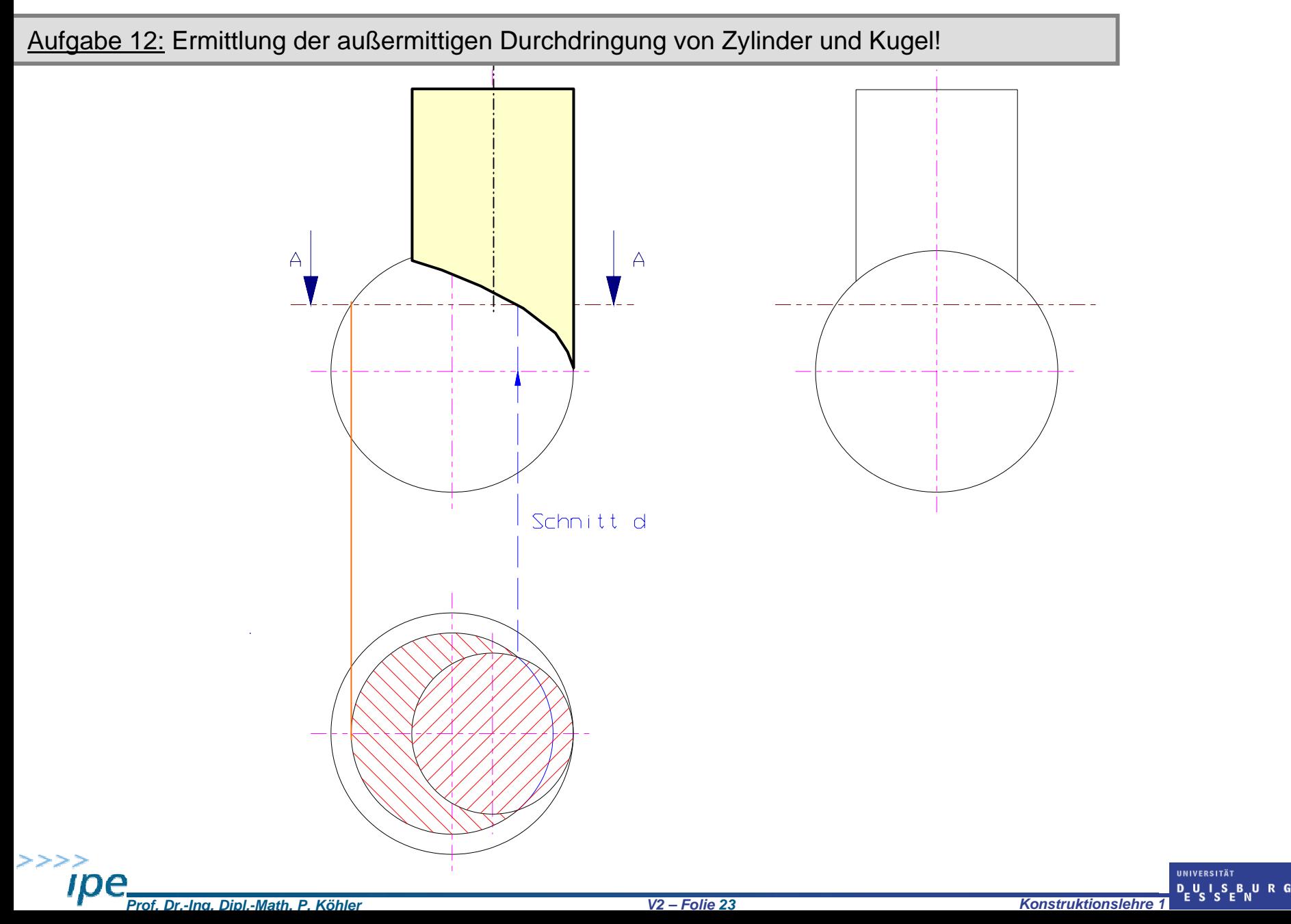

#### Schnittebenenverfahren

Aufgabe 13: Abflachung eines Rotationskörpers!

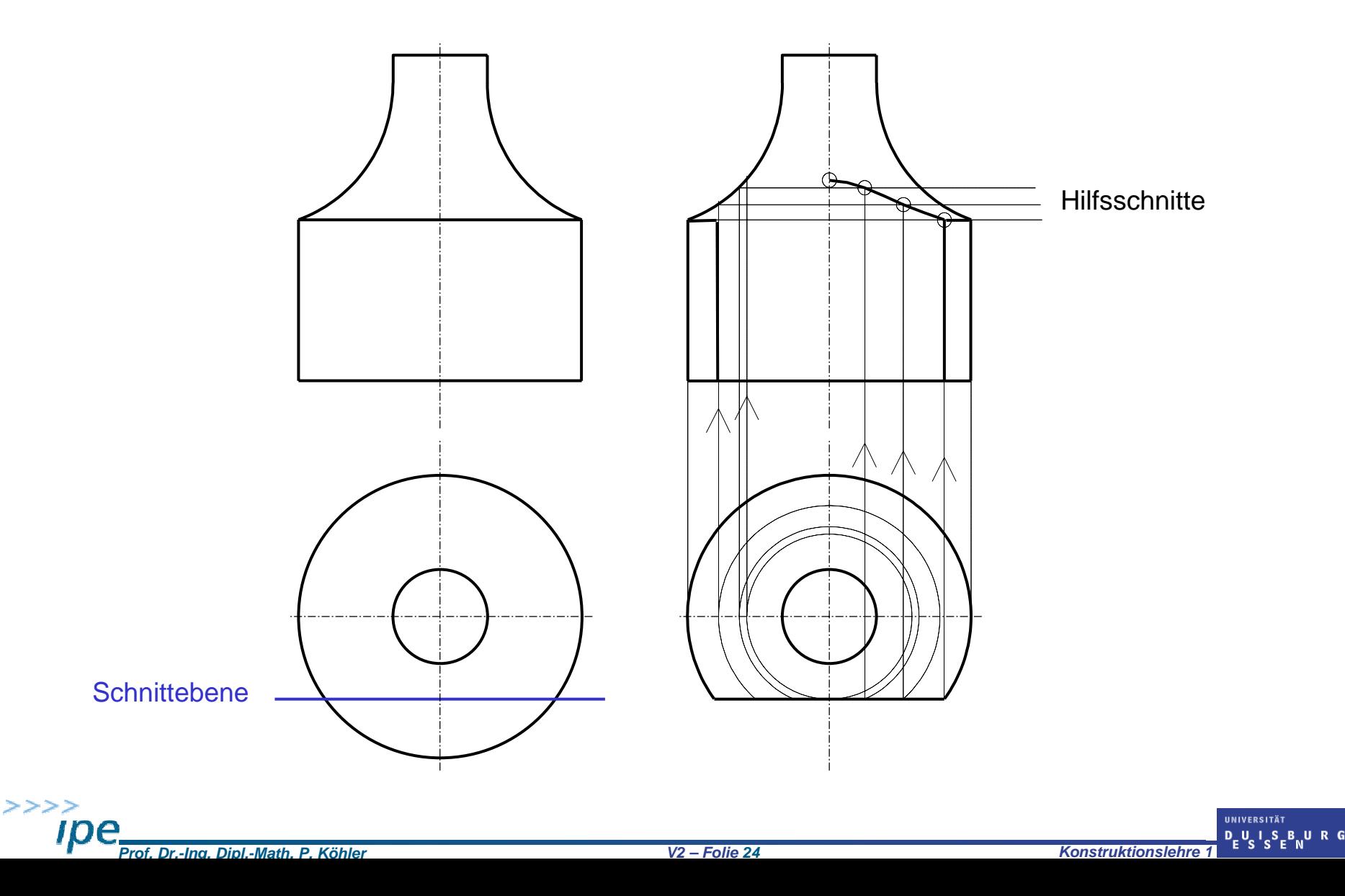

### Kugelschnittverfahren

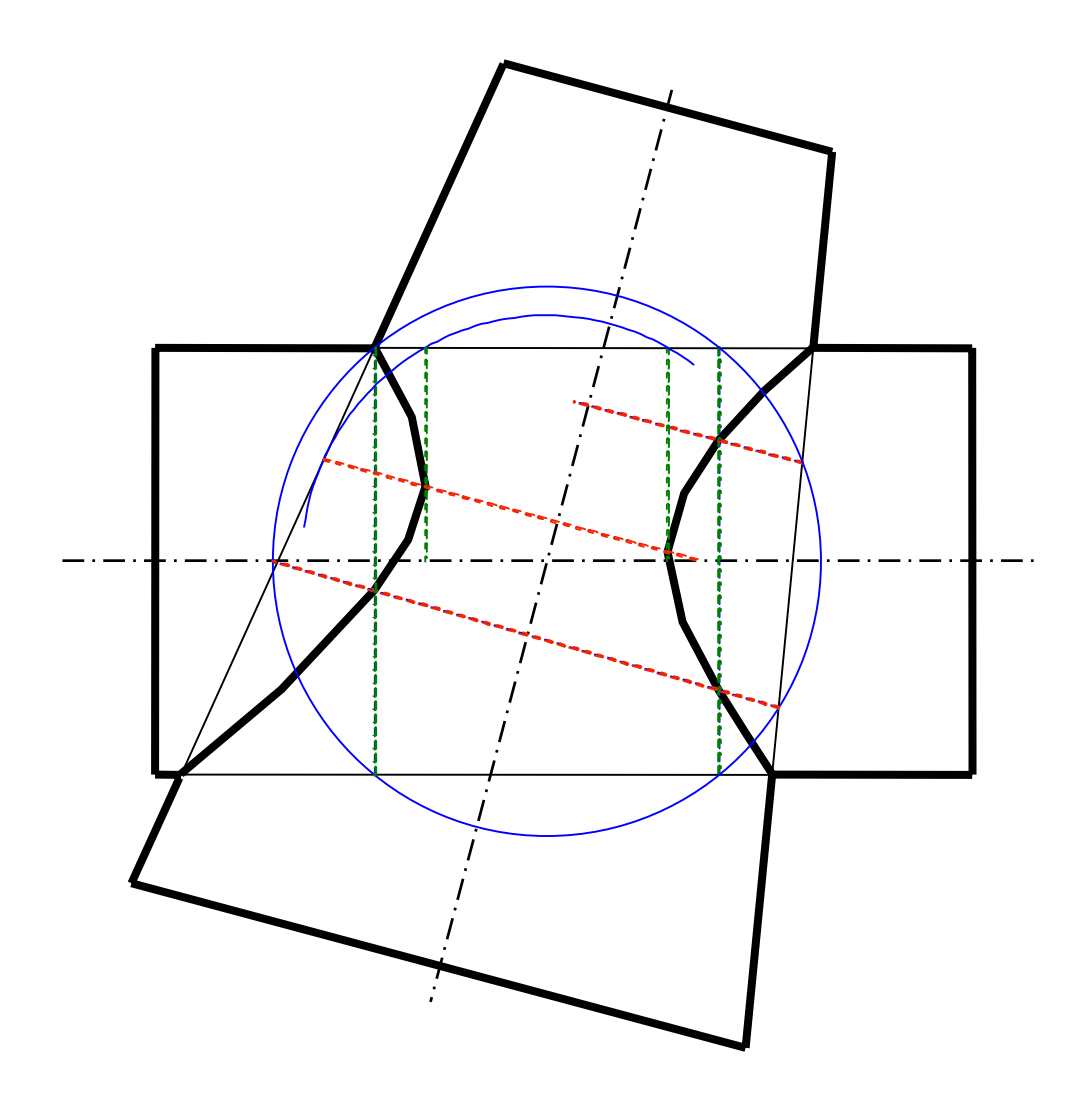

Mittige Durchdringung von Rotationsteilen!

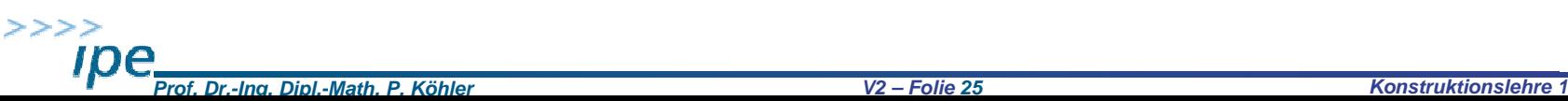

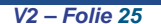

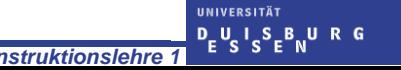

### Besonderheiten gerader Kreiszylinder und Kreiskegel

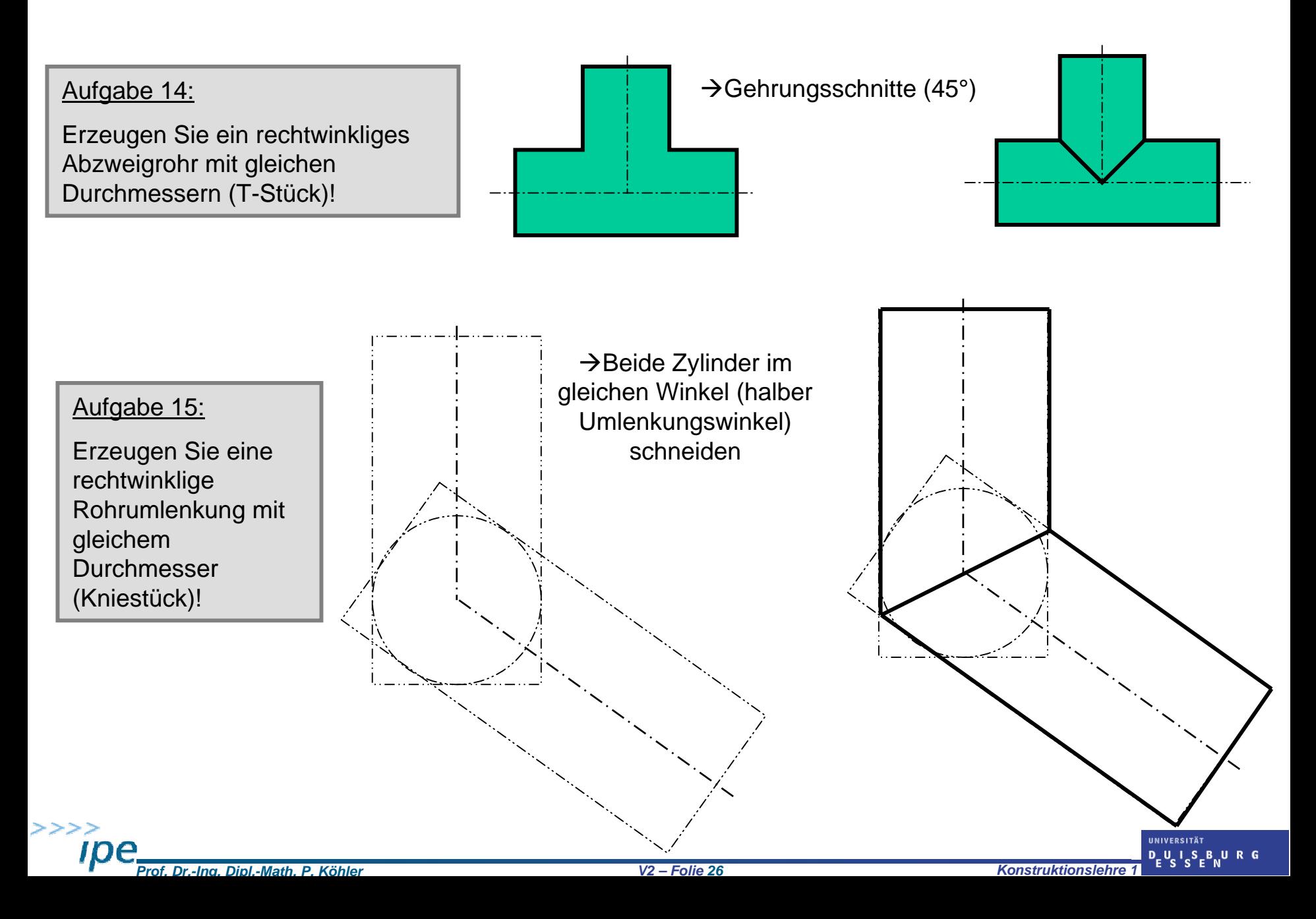

### Besonderheiten gerader Kreiszylinder und Kreiskegel

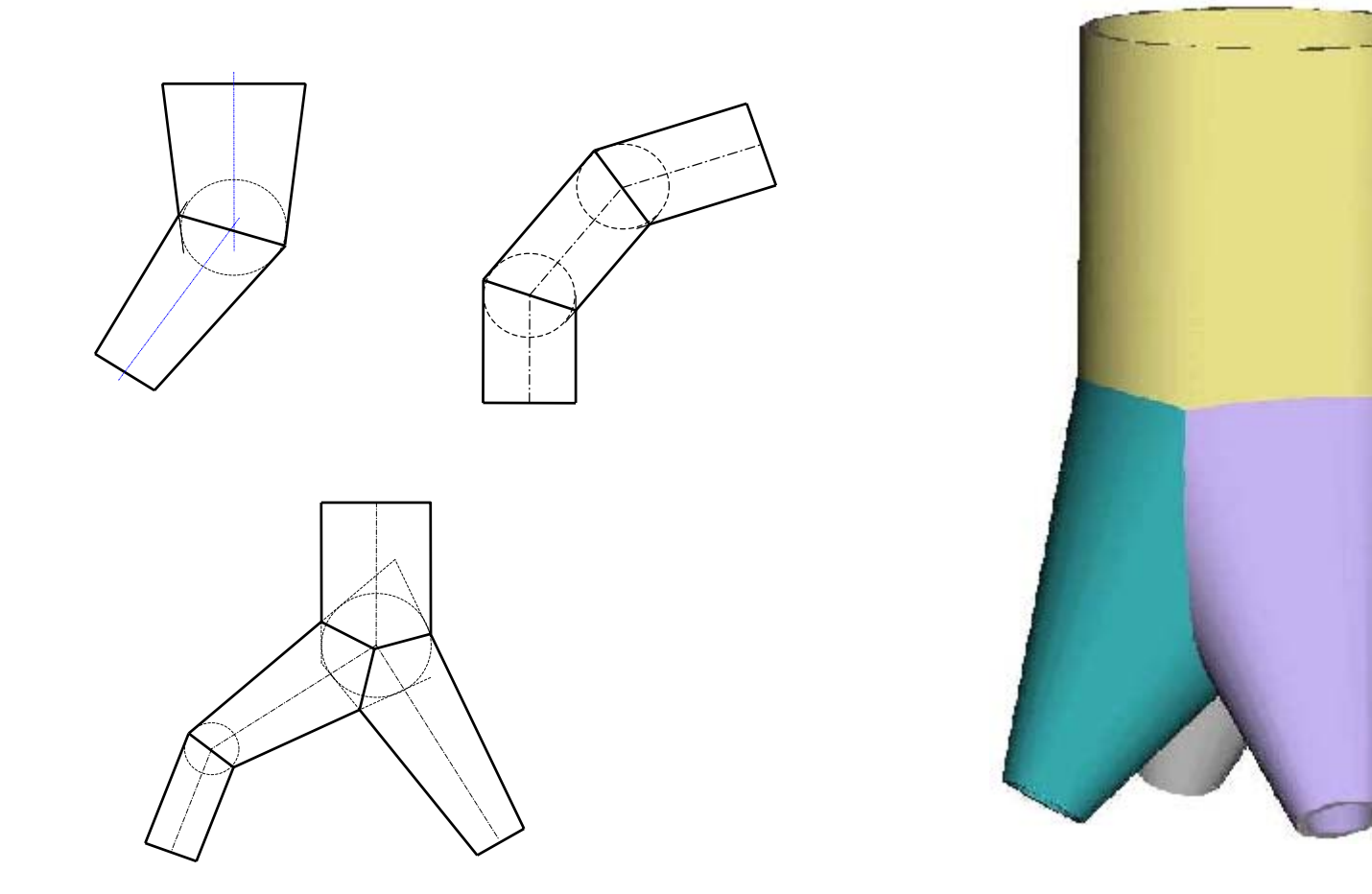

Verwendung tangentialer Hilfskugeln zur Sicherung ebener Schnittkurven

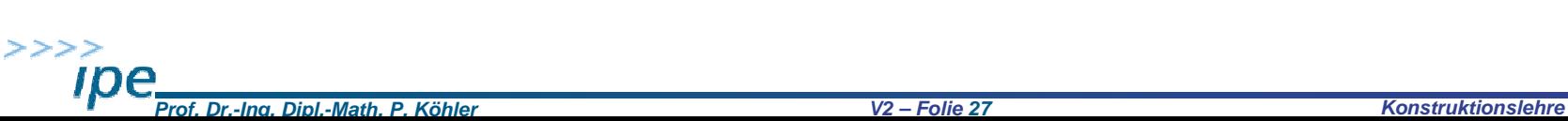

**INIVERSITÄ**?  $D_U L_S$ 

### Besonderheiten schiefer Kreiszylinder und Kreiskegel

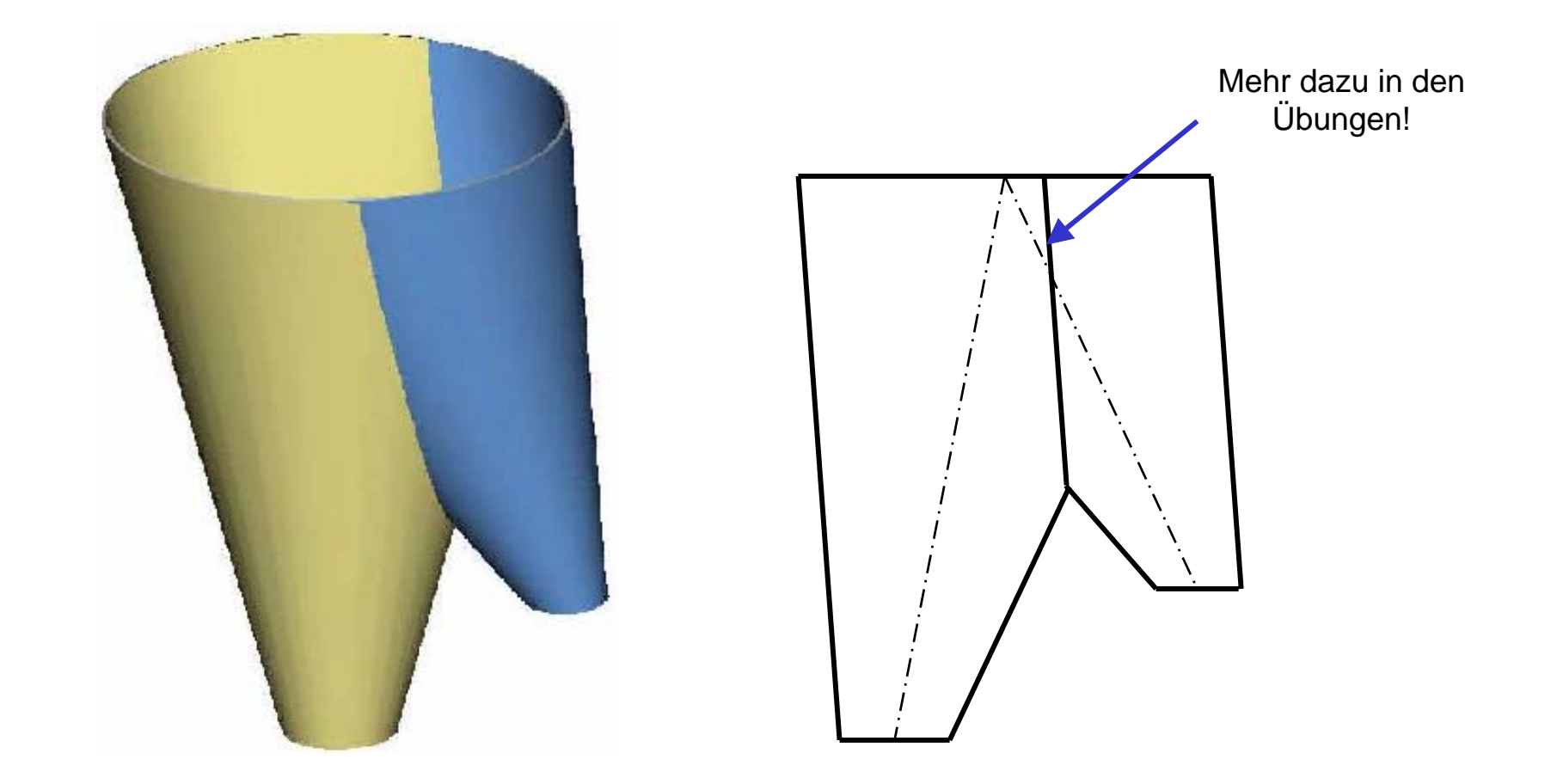

Zwischen zwei Kreistorsen 2.Ordnung (gerade oder schiefe Kreiszylinder oder Kreiskegel) ergeben sich immer dann ebene Schnittkurven, wenn sie mindestens einen Kreis gemeinsam haben.

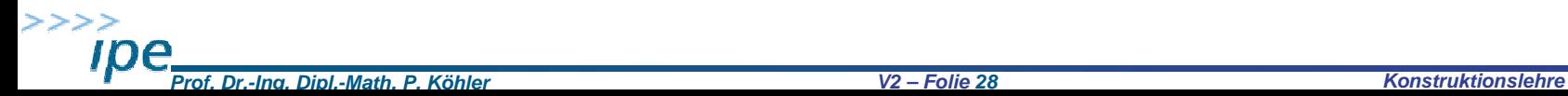

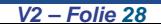

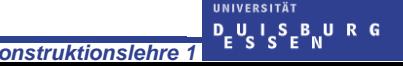

### Besonderheiten schiefer Kreiszylinder und Kreiskegel

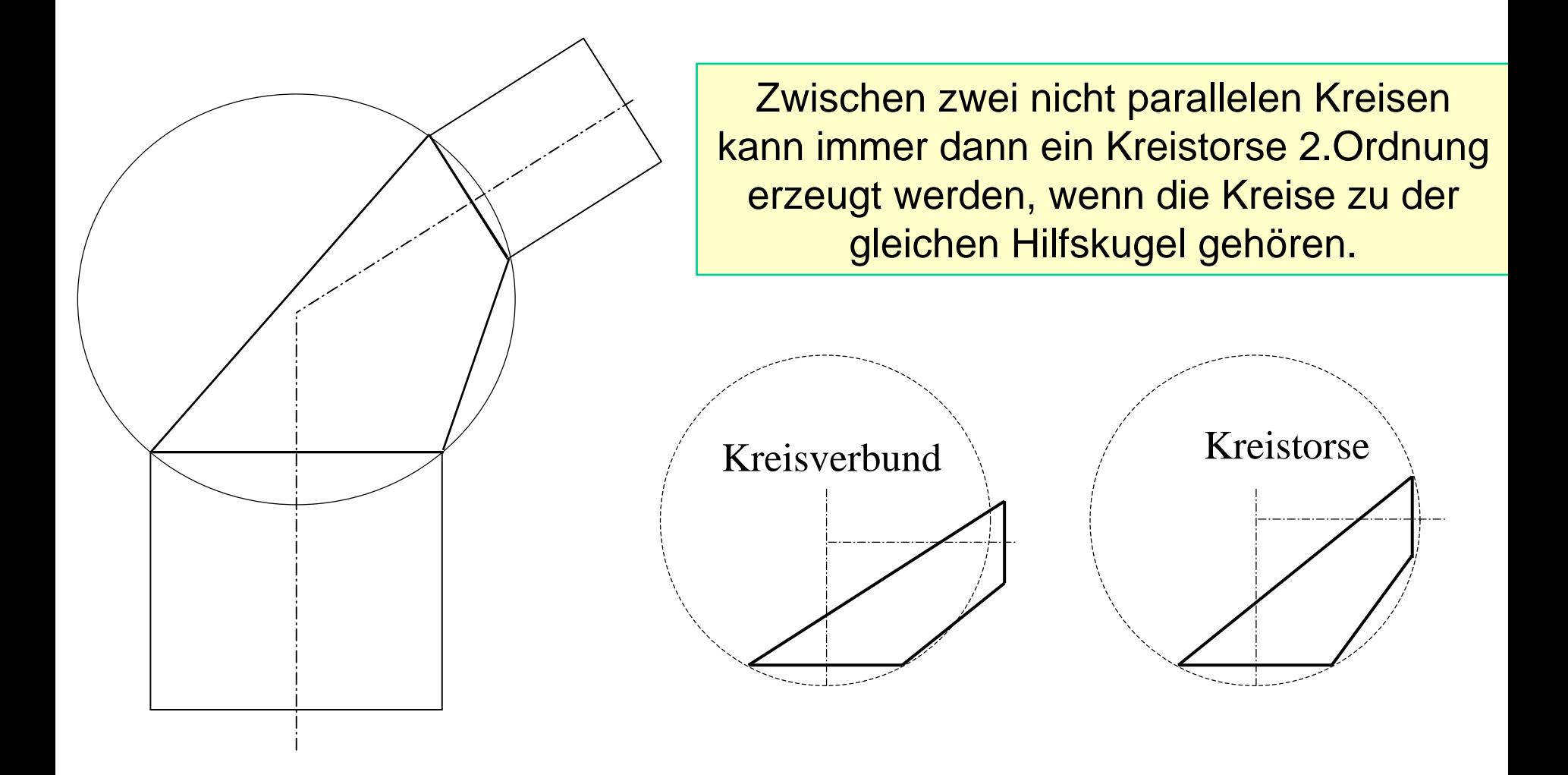

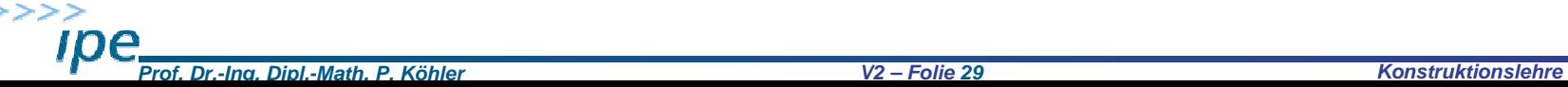

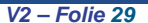

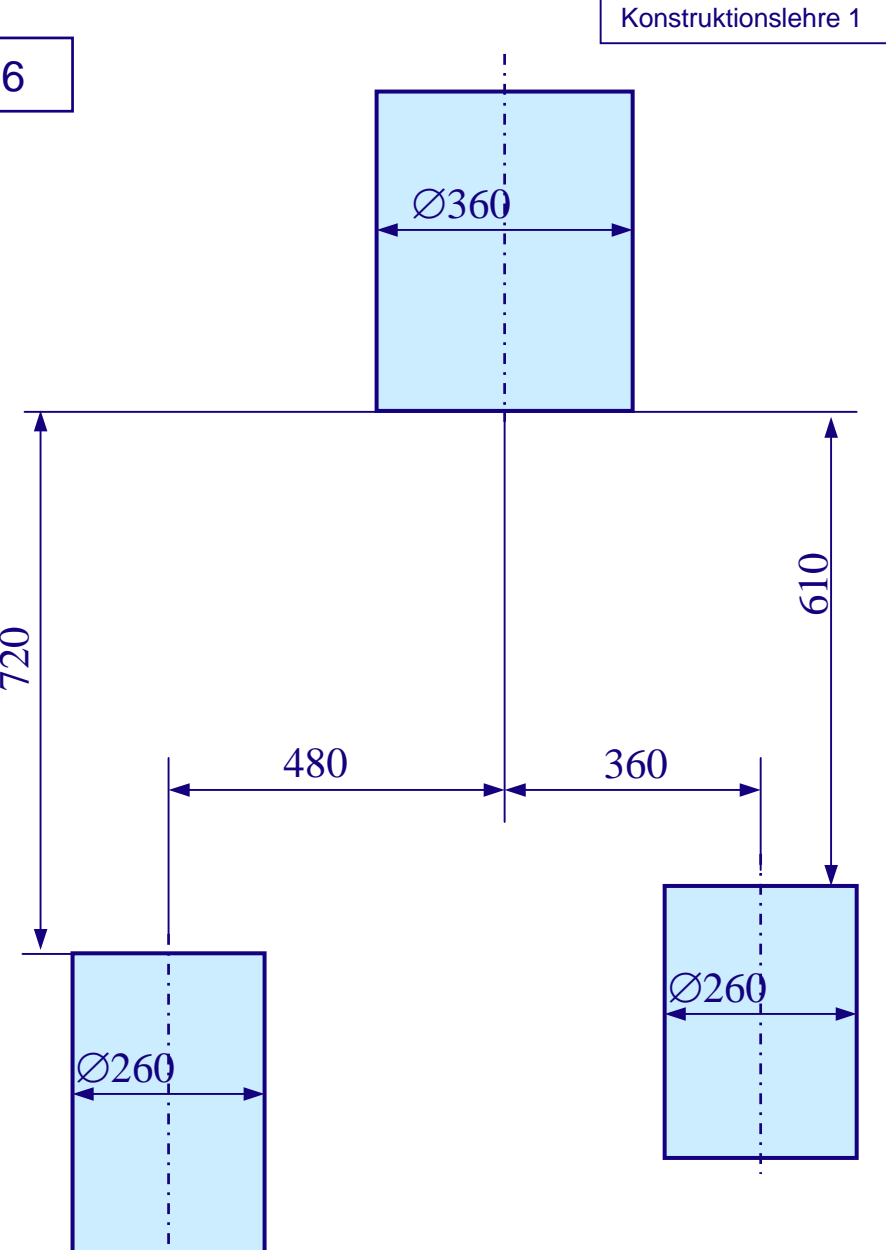

1. Belegaufgabe WS 2005/2006

Entwerfen Sie **zwei** Varianten für ein aus Blech zu fertigendes "Hosenrohr" unter Beachtung folgender Randbedingungen:

• bei der **ersten Variante** ist zu sichern, dass die Oberfläche aller Bauteile (rein geometrisch betrachtet) Teil eines Kreiskegels oder Kreiszylinders ist! Die drei vorhandenen Anschlussrohre können beschnitten bzw. angepasst werden.

• bei der **zweiten Variante** ist zu sichern, dass das Hosenrohr erzeugt werden kann, ohne dass die drei vorhandenen Anschlussrohre beschnitten bzw. angepasst werden müssen.

•Blechdicken werden zur Vereinfachung vernachlässigt

•Anzufertigen ist für jede Variante eine maßstäbliche Zeichnung der Hauptansicht der Baugruppe mit allen eventuellen Durchdringungen.

• Für ein "Hosenbein" ist die Blechabwicklung zu ermitteln.

• Fehlende Maße können selbst geeignet festgelegt werden!

Universität Duisburg-Essen Number 1997 - 1997 - 1998 - 1998 - 1999 - 1999 - 1999 - 1999 - 1999 - 1999 - 1999 - 1

Hinweise zur 1. Belegaufgabe WS 2005/2006

Der Beleg ist auf weißem Papier (A4 oder A3) anzufertigen. Alle Hilfslinien sollen erkennbar bleiben. Körperkanten sind mit einem weichen Bleistift hervorzuheben.

Jedes Blatt ist mit einem vereinfachtem Schriftfeld zu versehen, in dem der Name, die Matrikelnummer, die Übungsgruppe sowie "Beleg 1" möglichst in Normschrift eingetragen werden!

Die Abgabe des 1. Beleges ist möglich

- •bei mir nach der Vorlesung (Freitag, 18.11.2005) oder
- • bei Frau Templin (Zimmer MA 267c) bis spätestens Montag, den 21.11.2005 (13:00 Uhr). Die Übungsgruppen 1, 2 und 6 aber auf jeden Fall bis zum 18.11.2005 !